**Regione Puglia** COMUNI DI MARUGGIO(TA)-MANDURIA(TA)-SAVA(TA) AVETRANA(TA)-ERCHIE(BR)

Firmato Te da<br>SELLERI<br>GIANLUCA

PROGETTO PER LA REALIZZAZIONE DI IMPIANTO PER LA PRODUZIONE DI ENERGIA ELETTRICA DA FONTI RINNOVABILI, NONCHE' OPERE CONNESSE ED INFRASTRUTTURE, DI POTENZA PREVISTA IMMESSA IN RETE PARI A 49,60 MW ALIMENTATO DA FONTE EOLICA DENOMINATO "MESSAPIA ENERGIA"

# PROGETTO DEFINITIVO PARCO EOLICO "MESSAPIA ENERGIA"

Codice Impianto: BAEQU27

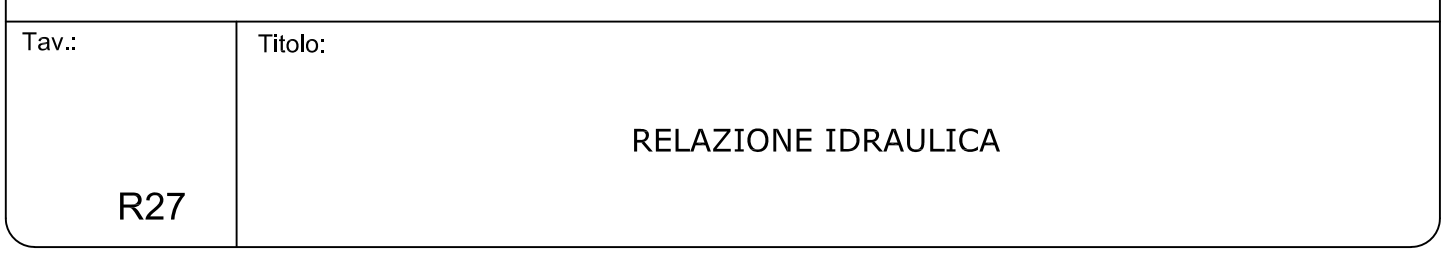

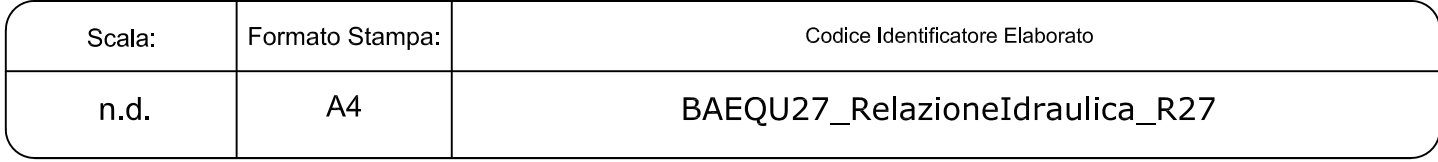

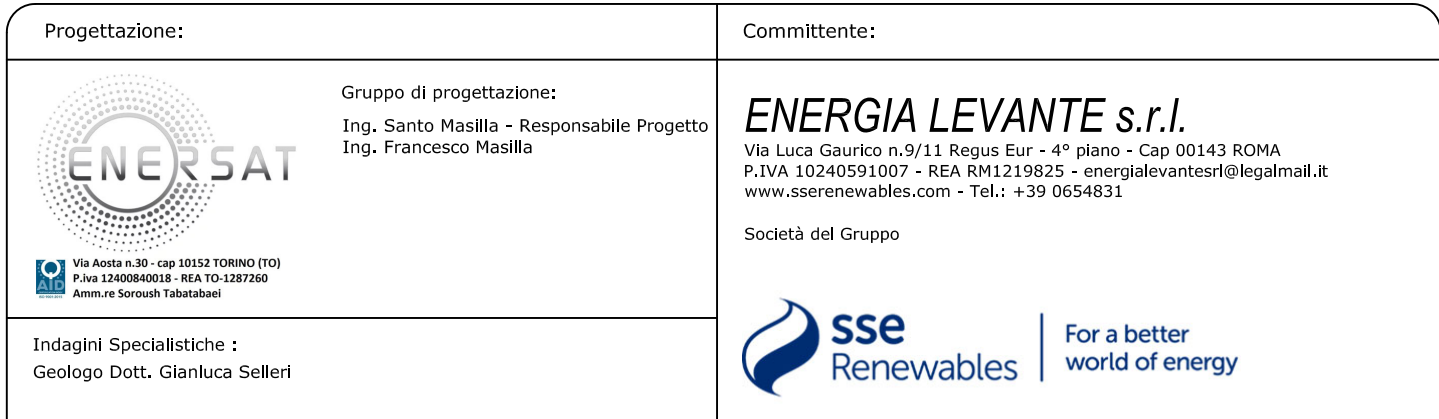

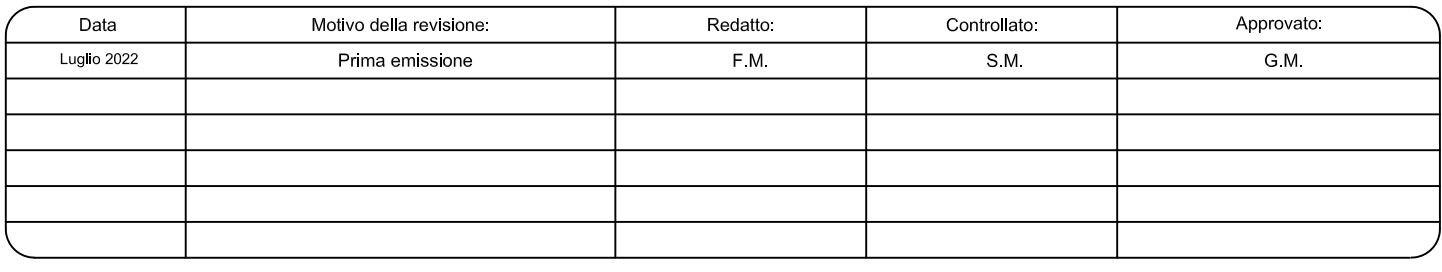

#### **1 – PREMESSA**

Lo studio idraulico di cui si relazione è stato redatto a supporto dell'intervento di realizzazione di un parco eolico denominato MESSAPIA ENERGIA della potenza complessiva di 49,6 MW (8 Pale da 6.2 MW) da realizzarsi nei Comuni di Maruggio (TA), Avetrana (TA) e Manduria (TA) con opere connesse ed infrastrutture nel Comune di Erchie (Br) (Fig. 1.1 e 1.2). Il cavidotto a servizio dell'impianto corre lungo la viabilità secondaria e poderale per vari chilometri fino a raggiungere la stazione elettrica che si trova immediatamente a Sud della SS 7Ter in comune di Erchie.

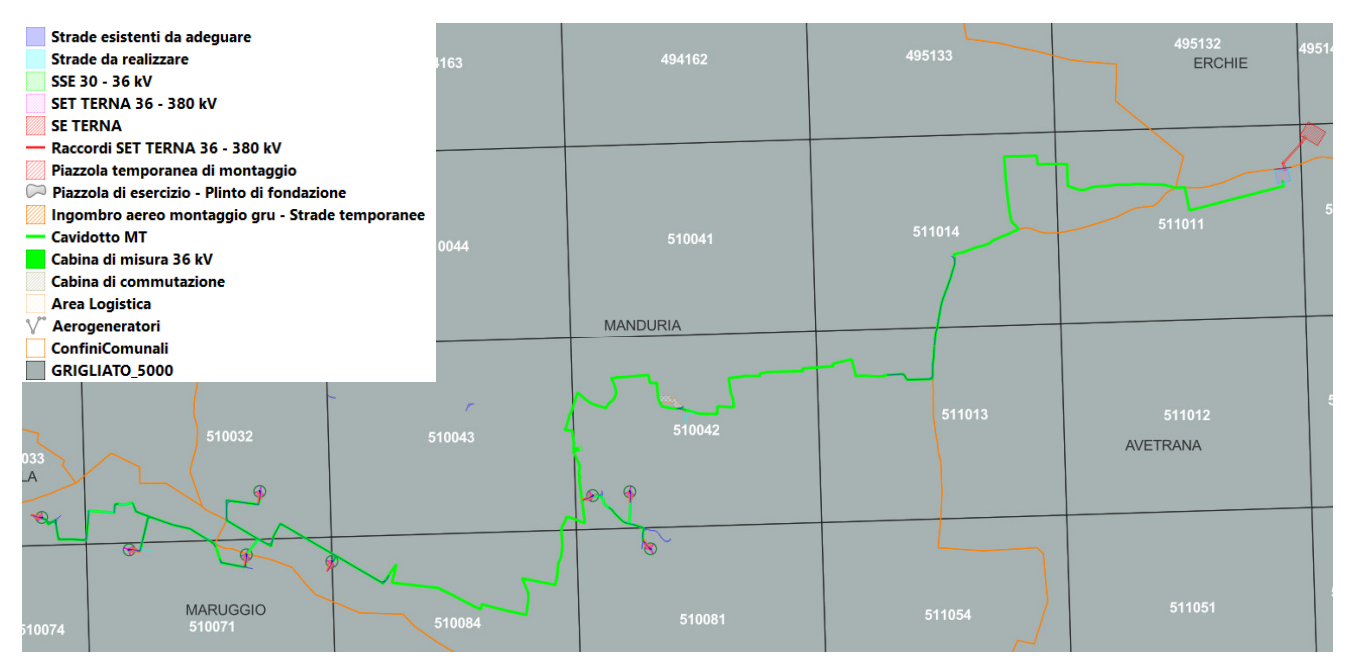

*Fig. 1.1 – Inquadramento territoriale rispetto ai confini comunali ed al grigliato della CTR in scala 1:5000* 

L'intervento, in estrema sintesi, consiste nella realizzazione di 8 torri eoliche, del cavidotto e delle opere necessarie per il collegamento alla rete elettrica ed è dettagliatamente descritto nella relazione tecnica di progetto a cui si rimanda per eventuali approfondimenti.

Lo studio di che trattasi è stato condotto, secondo le disposizioni normative vigenti, al fine di verificare la compatibilità delle previsioni di progetto sia con l'assetto idraulico del territorio sia con le condizioni di pericolosità idraulica determinate dalla presenza della rete idrografica e di alcune aree a pericolosità idraulica individuate dal PAI e dal PGA. Tale analisi è stata sviluppata con i software Quantum GIS, SAGA Gis, GRASS Gis, MATLAB ed Hec Ras utilizzando come base altimetrica il DTM Puglia.

I dati geologici, idrogeologici, geomorfologici pedologici ed altimetrici derivano dalla banca dati del SIT Puglia (http://www.sit.puglia.it/), dalla bibliografia di settore e dai rilievi condotti in situ dallo scrivente.

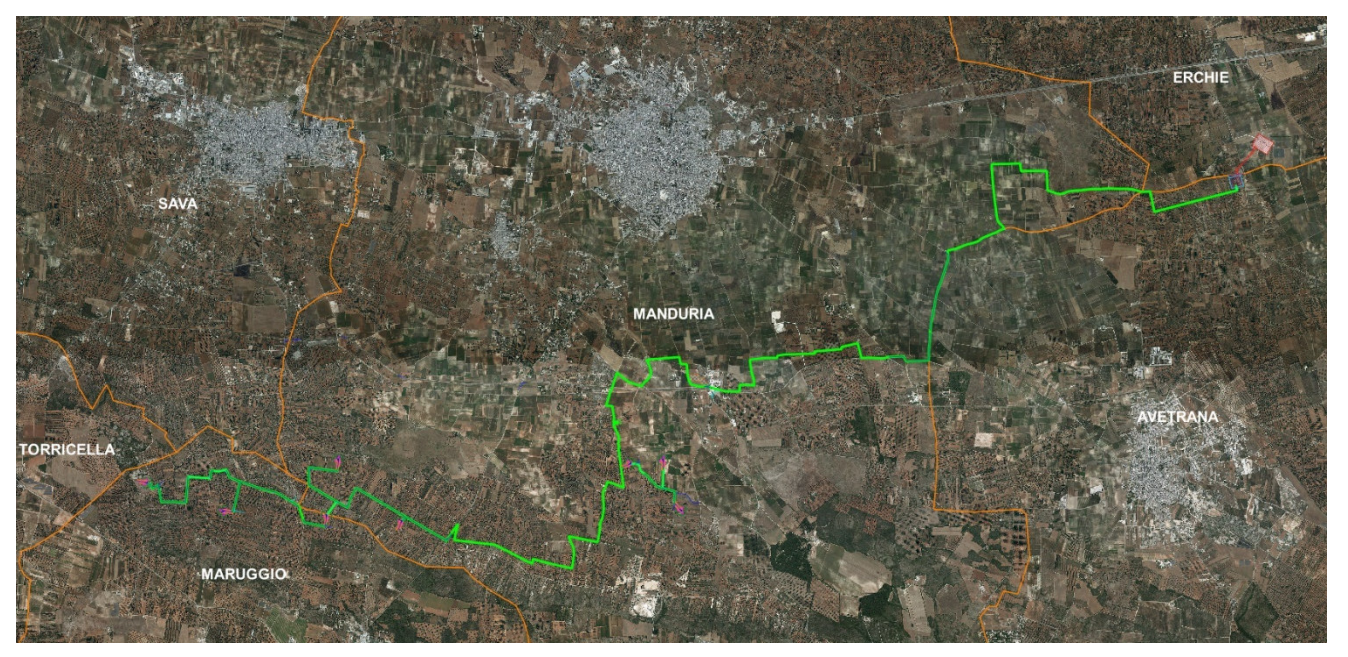

*Fig. 1.2 – Inquadramento territoriale su immagine satellitare* 

## **2 - INQUADRAMENTO CARTOGRAFICO E TERRITORIALE**

L'area di intervento ricade nel settore centro settentrionale della Penisola Salentina ed è distribuita su un vasto territorio ricompreso integralmente nei Fogli 494 Francavilla Fontana, 495 Mesagne, 510 Manduria e 511 Veglie del grigliato IGM 1:50000.

Gli elementi antropici più rilevanti dell'area vasta in cui ricade il sito di progetto sono rappresentati dalla viabilità provinciale di collegamento tra i centri urbani, dalle stesse aree urbanizzate e da alcuni comprensori estrattivi (si veda la Fig. 1.2).

## **3 - CARATTERI GEOLOGICI, GEOMORFOLOGICI, CARATTERI IDROLOGICI E DINAMICA AMBIENTALE**

Il territorio studiato è caratterizzato da una sostanziale uniformità litologica del substrato geologico, semplicità dell'assetto geologico-strutturale e dalla piattezza altimetrica.

La serie geologica affiorante è rappresentata da:

- Depositi marini terrazzati,
- Calcarenite di Gravina,
- Calcare di Altamura.

Tutta l'area di interesse è caratterizzata da estesi affioramenti di rocce carbonatiche riferibili a due unità litostratigrafiche: il Calcare di Altamura e le Calcareniti di Gravina (stratigraficamente sovrapposte ai calcari). Solo tra Manduria ed Avetrana affiorano rocce di composizione carbonatico-terrigena, contraddistinte da intercalazioni di terreni poco o per nulla permeabili, che in letteratura geologica sono ascritte al complesso dei Depositi marini terrazzati e che stratigraficamente si collocano al di sopra della Calcarenite di Gravina (Fig. 3.1).

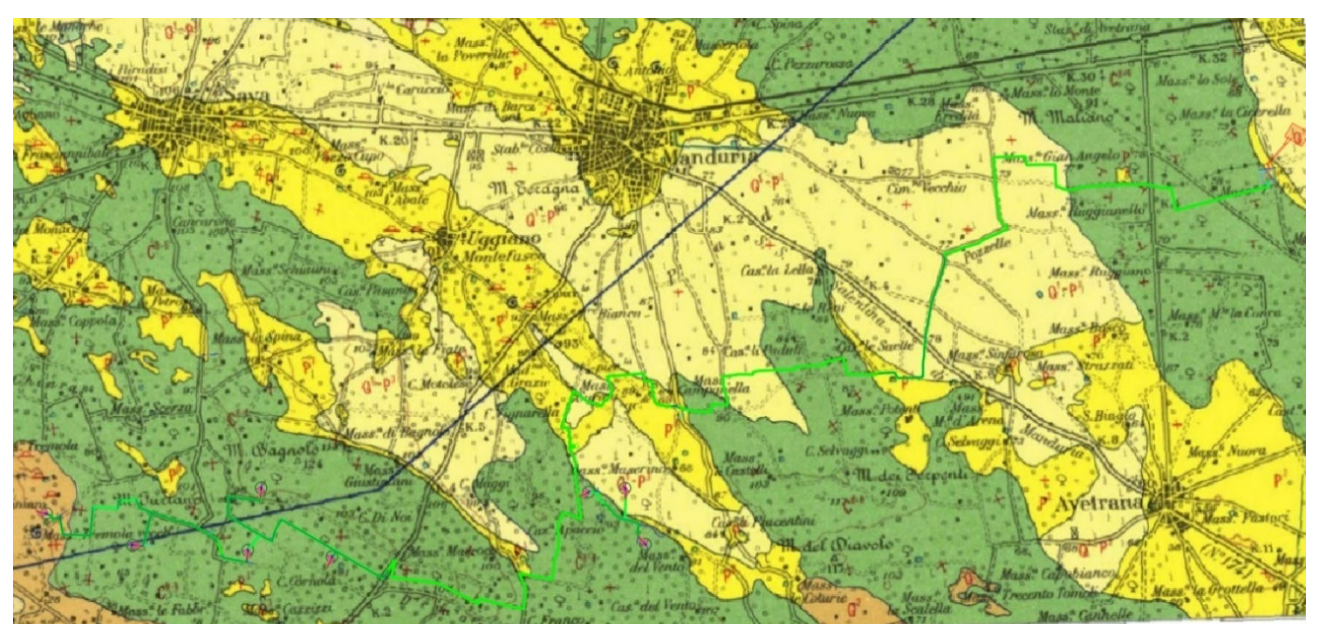

*Fig. 3.1 – Stralcio della Carta Geologica d'Italia in scala 1:100000, foglio 203 "Brindisi"* 

La formazione del Calcare di Altamura è rappresentata da una successione irregolare e ben stratificata di calcari micritici di colore bianco, di norma con strutture a lamine organiche (stromatoliti) e sedimentarie, di calcari dolomitici e dolomie calcaree di colore grigiastro e subordinatamente di dolomie di colore nocciola o anche nerastro. Tale successione è esposta per alcune centinaia di metri ma di fatto è notevolmente più potente rappresentando la parte alta della successione carbonatica giurassico – cretacea che costituisce l'ossatura del substrato geologico regionale.

L'associazione fossilifera e l'assenza di detrito grossolano suggeriscono un ambiente di sedimentazione di bassa energia di piana intertidale con associate paludi algali (piattaforma carbonatica interna). La successione può essere riferita al Campaniano (Bosellini & Parente, 1994). Il limite inferiore della unità non affiora; il limite superiore è inconforme, discordante con le unità più recenti. L'unità sopra descritta corrisponde in parte al Calcare di Melissano di Bosellini & Parente (1994). Non esiste piena corrispondenza, inoltre, anche tra la denominazione utilizzata in questo lavoro e quella di Calcare di Melissano proposta da Martinis (1969) e ripresa dagli autori della Carta Geologica d'Italia, con la quale è indicata la porzione prevalentemente calcarea della successione carbonatica giurassico – cretacea affiorante sul territorio salentino.

Le rocce riferibili alla Calcarenite di Gravina sono interposte stratigraficamente tra i calcari cretacei ed i Depositi marini terrazzati ed affiorano in piccoli lembi. L'unità è localmente rappresentata da calcari detritico-organogeni di colore bianco o giallastro, di granulometria variabile da arenitica grossolana a siltitica, porosi, variamente cementi e a luoghi fossiliferi, cui si intercalano lenti e strati di sabbie siltose calcareo-marnose giallastre con abbondanti noduli diagenetici. Il contenuto macrofossilifero e abbondante e permette la chiara attribuzione, almeno nei limiti del territorio salentino, al Pleistocene inferiore. Nei limiti del settore di interesse la potenza massima di questa unità non è superiore a 15 -20 m. La denominazione di Calcarenite di Gravina, perlomeno per la penisola salentina corrisponde alla Calcarenite del Salento di Bossio et alii, 1987. Anche sulla Carta Geologica d'Italia è usata la denominazione di Calcarenite del Salento ma con riferimenti cronologici al Quaternario, al Calabriano e anche al Pliocene; tale ultima denominazione, oggigiorno, almeno nel suo significato originale non ha più ragione di essere utilizzata.

I Depositi marini terrazzati sono rappresentati da depositi sabbiosi e limoso-sabbiosi di litologia carbonatico-terrigena con intervalli calcarenitici ed arenitici (frequenti soprattutto nella parte alta), passanti verso il basso a terreni più francamente argillosi di colore grigio o verdastro. Come evidenziato dalle stratigrafie dei numerosi pozzi emungenti realizzati nell'area, questa successione ha una potenza complessiva compresa tra 15 e 40 metri. La parte sabbioso-limosa ha uno spessore massimo di 15 m mentre localmente, soprattutto laddove la potenza complessiva della successione è ridotta, la parte più francamente argillosa può anche essere assente.

Questi litotipi, sulla base al contesto geomorfologico e stratigrafico, sono databili al Pleistocene medio. Sulla Carta Geologica d'Italia i Depositi Marini Terrazzati sono indicati sia come Formazione di Gallipoli che come Calcarenite del Salento ed attribuiti genericamente al Quaternario o al Calabriano.

Dalle proprietà litologiche e strutturali delle rocce sopra descritte derivano i loro caratteri di permeabilità e quindi l'assetto idrogeologico ed idrostrutturale del territorio di interesse che è caratterizzato dalla presenza del solo acquifero profondo ospitato nel substrato calcareo-calcarenitico. Si tratta di un mezzo permeabile prevalentemente per fessurazione e carsismo (in genere è molto permeabile) che ospita la cosiddetta falda di base; localmente in profondità può essere caratterizzato dalla presenza di modesti volumi impermeabili.

Dal PTA della Regione Puglia si evince che in corrispondenza del sito di interesse il carico piezometrico della falda contenuta nell'acquifero profondo è pari a circa 5 m; il verso di deflusso della falda è da NE a SW (Fig. 3.2).

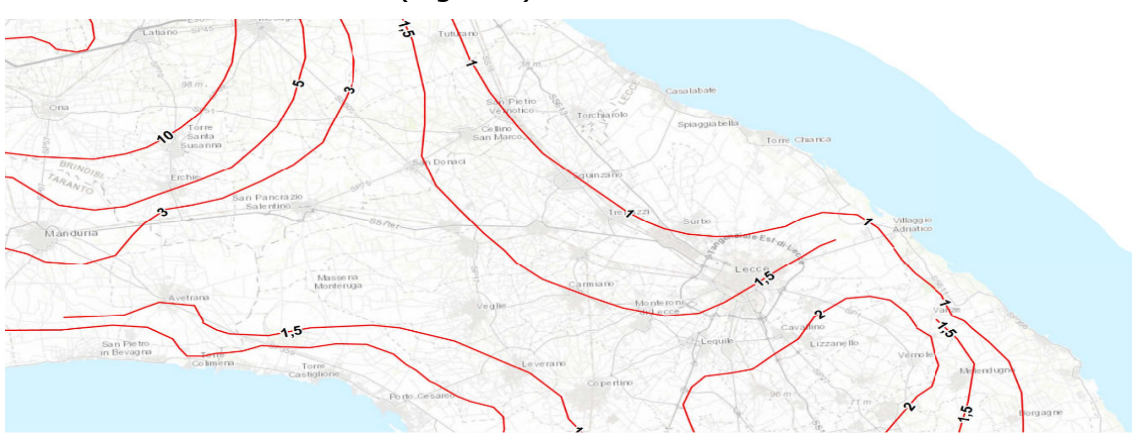

*Fig. 3.2 – Isopieze della falda profonda (dal PTA – secondo ciclo)* 

Sotto il profilo geomorfologico si rileva che il territorio che sarà attraversato dal cavidotto ed interessato dalla presenza degli aerogeneratori è prossimo alla fascia costiera propriamente detta. Esso, nel complesso e caratterizzato da una sostanziale piattezza altimetrica che è rotta esclusivamente da un sistema di blande scarpate che corre parallelo alla costa e che gradualmente ribassano la superficie topografica e conferiscono un aspetto a gradinata alla fascia di territorio prossima al mare.

Questa fascia di territorio, proprio in virtù della conformazione geomorfologica a gradinata, è contraddistinta da un deflusso idrico esoreico che si esplica attraverso piccoli reticoli idrografici, non particolarmente strutturati, che però hanno una certa evidenza morfologica e sviluppo verso l'entroterra; infatti, soprattutto in corrispondenza dei settori di territorio a maggiore pendenza e in particolar modo delle scarpate, si osserva la presenza di veri e propri solchi fluviali.

La parte più interna del territorio di interesse è invece caratterizzata da un deflusso endoreico, incentrato su ampie conche chiuse soggette ad allagarsi in occasione degli eventi meteorici intensi. In questo settore interno il deflusso è scarsamente organizzato e si può ipotizzare con cognizione che avvenga per lo più nella forma di microruscellamento diffuso o di sheet flood (a tale proposito si rileva che le elaborazioni svolte sul DTM Puglia e di seguito discusse hanno comunque restituito delle linee di impluvio). Si riporta in Figura 3.3 uno stralcio della rete idrografica cartografata sulla Carta Idrogeomorfologica relativo al settore di interesse.

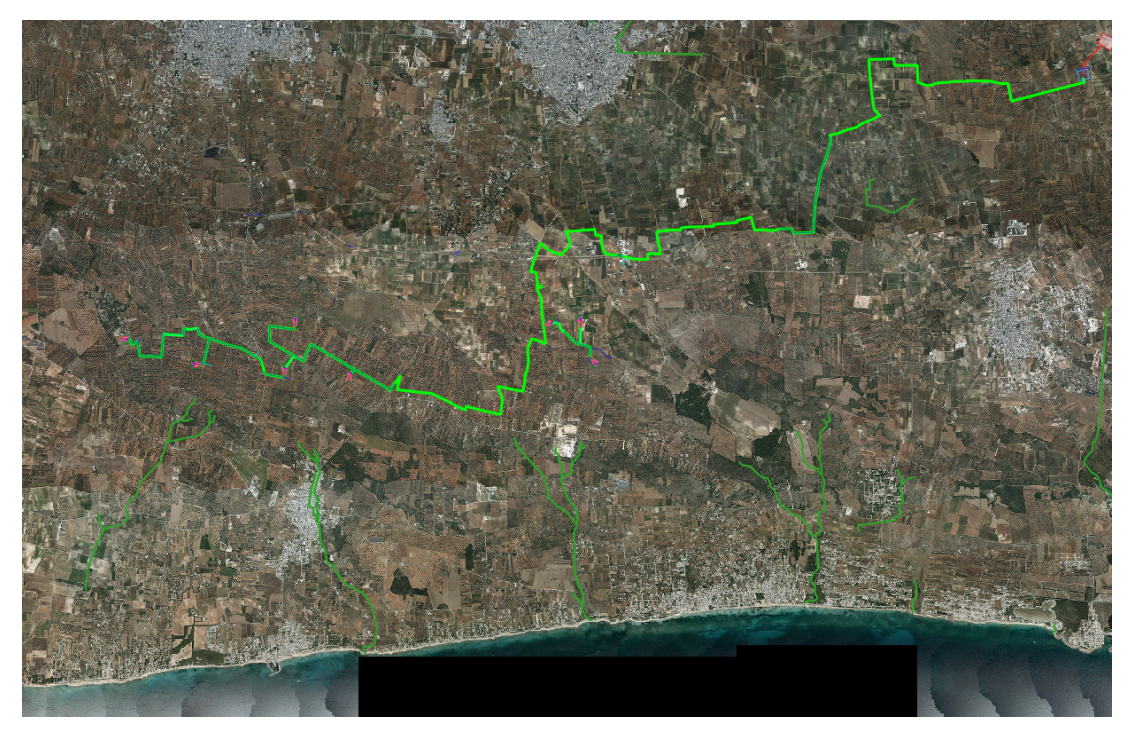

*Fig. 3.3 – Rete idrografica estratta dalla Carta Idrogeomorfologica (in verde)* 

In Figura 3.4 è riportata invece l'organizzazione idrografica del territorio derivante dallo studio geomorfologico-idrografico realizzato sia attraverso il software *SAGA GIS* facente parte del pacchetto **QGIS** che attraverso il toolbox **Topo** di *MATLAB* attraverso i quali la geometria e l'organizzazione delle linee di impluvio e dei displuvi sono state estratte dal DTM Puglia con pixel 8 x 8 m (fonte http://webapps.sit.puglia.it/freewebapps/CTR/index.html).

Utilizzando SAGA è stato applicato il modulo *Catchement area* e successivamente il modulo *Drainage network* su un DTM elaborato attraverso il modulo di calcolo Fill sinks ed ottenuto sottraendo al DTM Puglia le aree chiuse. Questo modulo utilizza l'algoritmo proposto da Wang & Liu (2006) per identificare e riempire le depressioni superficiali nei DEM. La sottrazione delle depressioni topografiche simula la condizione di estesa formazione di ristagni superficiali e l'instaurarsi di un flusso idrico continuo verso il recapito finale. Durante le operazioni di calcolo l'algoritmo non riempie solo le depressioni ma può anche preservare una pendenza verso il basso lungo il percorso del flusso. Nel caso specifico è stata utilizzata tale opportunità conservando un gradiente di pendenza minimo. Sul raster di output di tale modulo è stato poi applicato il modulo Catchment area e Drainage network per l'estrazione dei deflussi.

Topotoolbox di MATLAB invece fornisce un insieme di funzioni per analisi geomorfologiche e idrologiche in ambiente non GIS. Esso opera su DTM tramite classi di funzioni applicate in successione, che estraggono diverse informazioni.

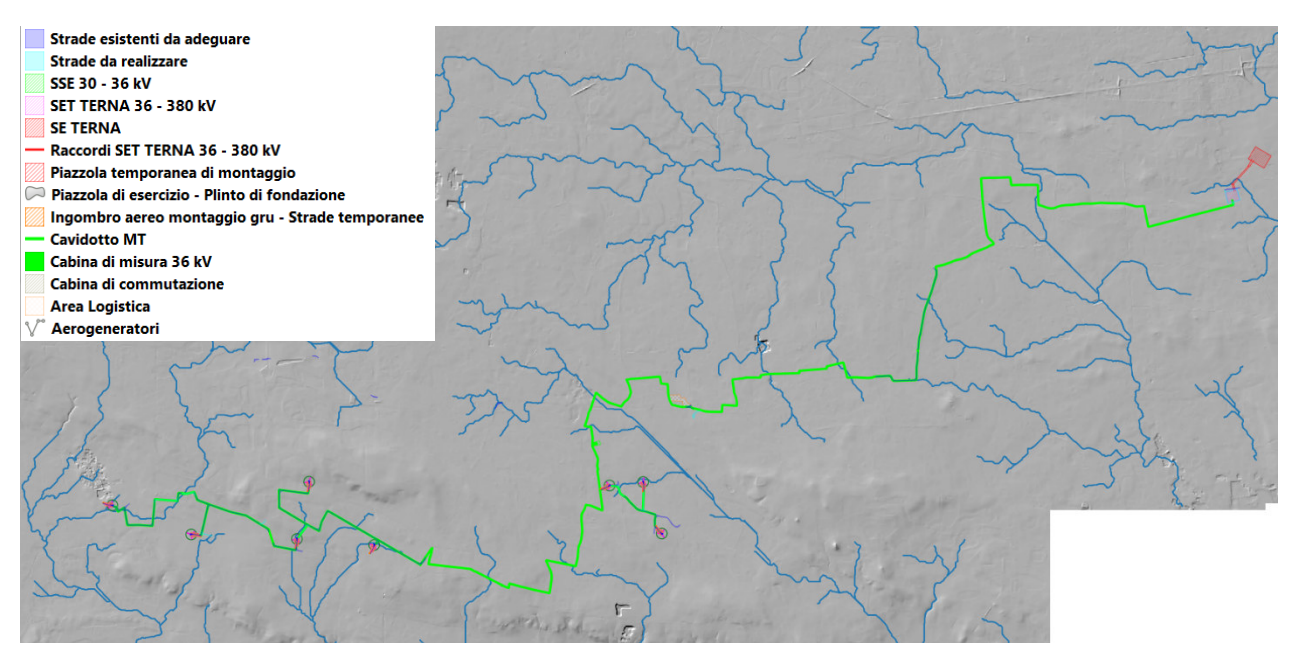

*Fig. 3.4 – Organizzazione della rete idrografica estratta dal DTM e rappresentazione schematica delle opere di progetto* 

Tramite la funzione GRIDobj, il DTM è stato inizializzato come matrice in MATLAB, ovvero come variabile su cui operare con Topotoolbox. Applicando la funzione flowacc(FD),algoritmo della classe FLOWobj, sono stati identificati i bacini di deflusso, quindi con STREAMobj è stato individuato il reticolo idrografico, impostando la soglia, ovvero il valore oltre il quale il flusso diventa canalizzato, pari a N pixel. L'algoritmo applicato è il seguente:

```
DEM = GRIDobj('dtm unito.tif');
FD = FLOWobj(DEM);
A = flowacc(FD);
S1 = STREAMobj(FD,A>N);
figure('Name','N')
imageschs(DEM,[],'colormap',[1 1 1],'colorbar',false)
hold on
plot(S1,'b')
S_N = STREAMobj2GRIDobj(S1)
GRIDobj2geotiff(S_N,'S_N)
```
Infine, il reticolo ottenuto è stato esportato come geotiff per la gestione in ambiente GIS. I modelli ottenuti con i due software sono sostanzialmente equivalenti al netto di minime differenze. Per le successive modellazioni idrologiche e per i calcoli idraulici si è scelto tuttavia di utilizzare l'output di MATLAB (si veda Fig. 3.5)

Rispetto alla rete idrografica estratta da DTM si è successivamente proceduto a tracciare i bacini di progetto, perimetrati considerando delle sezioni di chiusura che si trovano immediatamente a valle delle intersezioni tra i reticoli e le opere di progetto in corrispondenza di elementi morfologici notevoli (ad es. confluenze, terminazioni di solchi fluviali, ecc.) (Fig. 3.5).

Osservando questo modello di deflusso risulta evidente che esso descrive per il settore in cui ricadono le opere di interesse una organizzazione della rete idrografica più articolata e complessa geometricamente di quanto descritto dalla Carta Idrogeomorfologica della regione Puglia. Inoltre, sovrapponendo il modello di deflusso alla CTR si ricava l'interessante considerazione che le strade sono gli elementi antropici che maggiormente condizionano il deflusso superficiale.

Una ulteriore significativa evidenza che emerge sovrapponendo il modello di deflusso al modello altimetrico del suolo è che la dinamica idrologica dei reticoli idrografici che interessano il settore di Salento in cui ricadono le opere di progetto è fortemente condizionata dalla presenza nel perimetro dei bacini di ampie depressioni, anche poco accentuate altimetricamente, corrispondenti sotto il profilo geomorfologico a conche alluvionali, che sono interconnesse idraulicamente tra loro ed hanno una organizzazione idrografica di tipo "a cascata".

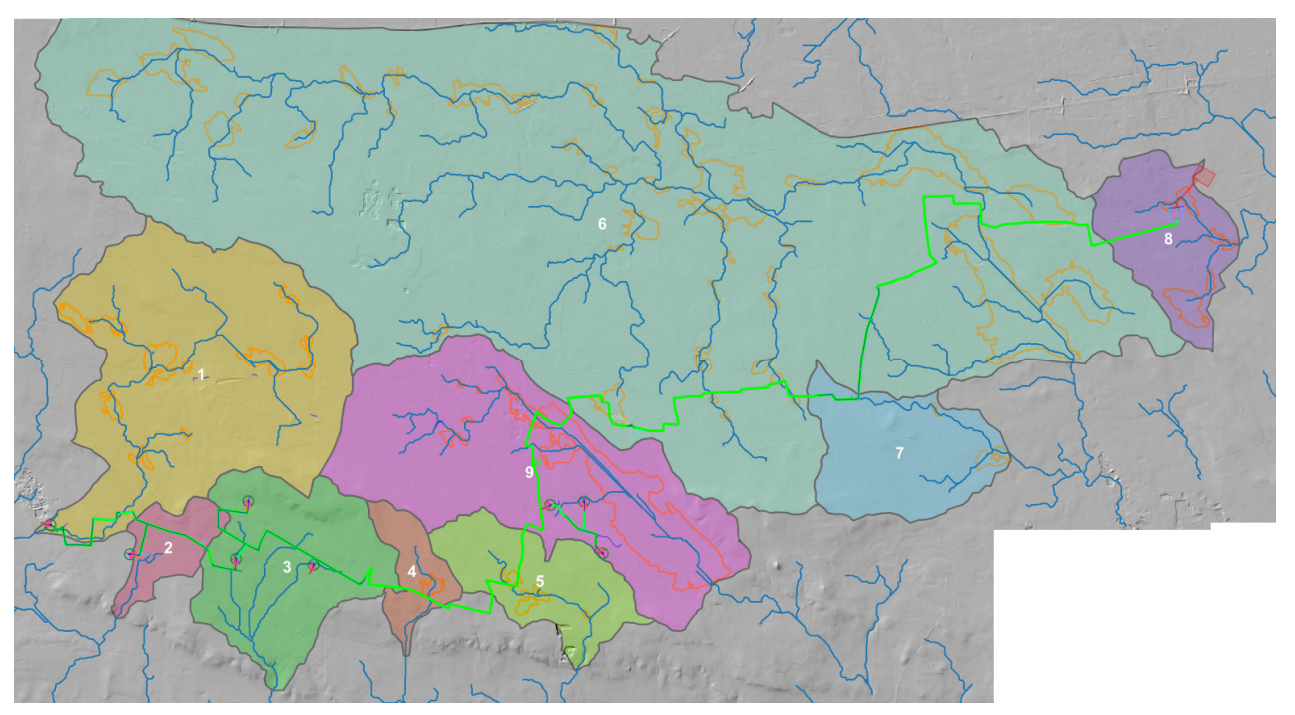

*Fig. 3.5 – Reticoli idrografici di progetto e perimetrazione delle conche alluvionali ricadenti nei bacini di progetto (in arancione)* 

Pertanto, all'interno di ciascun bacino è possibile individuare tanti sottobacini per quante sono le conche alluvionali presenti. Questi sottobacini sono disposti altimetricamente a

gradinata ed ognuno di essi è caratterizzato da una soglia morfologica che funziona come un vero e proprio scolmatore; quando nel sottobacino di monte gli afflussi (pioggia netta) superano il volume invasabile nella conca alluvionale si determina un deflusso verso il sottobacino di valle idraulicamente sottostante. Qui il volume di piena è determinato sia dalla pioggia netta direttamente precipitata nei limiti del sottobacino stesso sia dagli eventuali deflussi provenienti dal sottobacino di monte (Fig. 3.6).

Come importante conseguenza di quanto sopra esposto si ricava che l'estensione del bacino di drenaggio che contribuisce a determinare la specifica criticità idraulica in un sito può cambiare a seconda dei quantitativi di pioggia connessi all'evento che determina la criticità (e quindi al tempo di ritorno), che possono o no determinare l'attivazione delle soglie scolmatrici tra un sottobacino e l'altro

Diverse conche alluvionali perimetrate in figura 3.5 sono in parte già classificate come aree a pericolosità idraulica dal PAI (Fig. 3.7).

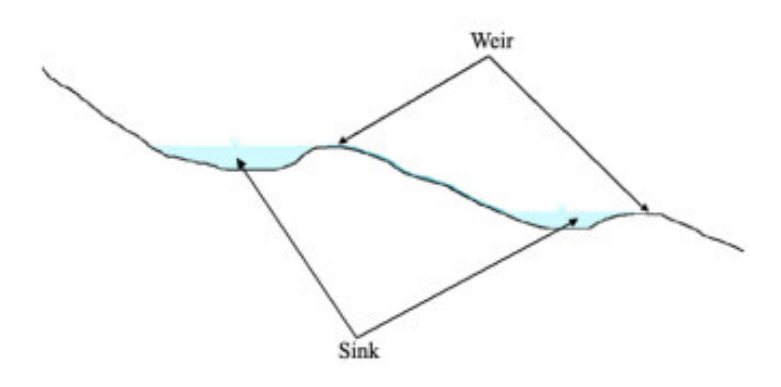

*Fig. 3.6 – Profilo schematico di un bacino con serbatoi multipli e deflusso che si attiva per stramazzo rispetto ad una soglia morfologica (figura estratta da: RATIONALE FOR FLOOD PREDICTION IN KARST ENDORHEIC AREAS (2014) – V. Iacobellis, A. Castorani, A. R. Di Santo, A. Gioia. Journal of Arid Environments XXX (2014) 1-11.* 

#### **4 – INTERFERENZE CON LA RETE IDROGRAFICA, IL PAI ED IL PGA**

Il Piano di Gestione Rischio di Alluvioni del Distretto idrografico Appennino Meridionale PGRA DAM è stato adottato, ai sensi dell'art. 66 del d.lgs. 152/2006, con Delibera n° 1 del Comitato Istituzionale Integrato del 17 dicembre 2015, è stato approvato dal Comitato Istituzionale Integrato in data 3 marzo 2016. Con l'emanazione del DPCM in data 27/10/2016 si è concluso il I ciclo di Gestione e con Delibera n.2 della Conferenza istituzionale permanente del 20 dicembre 2021 è stato adottato, ai sensi degli artt. 65 e 66 del D.Lgs. 152/2006, il primo aggiornamento del Piano di Gestione del Rischio di Alluvioni del Distretto Idrografico dell'Appennino Meridionale (2021-2027) – II Ciclo di gestione- di cui all'art. 7 della Direttiva 2007/60/CE e all'art. 7 del D.Lgs. 49/2010,

predisposto al fine degli adempimenti previsti dal comma 3 dell'art. 14, della Direttiva medesima.

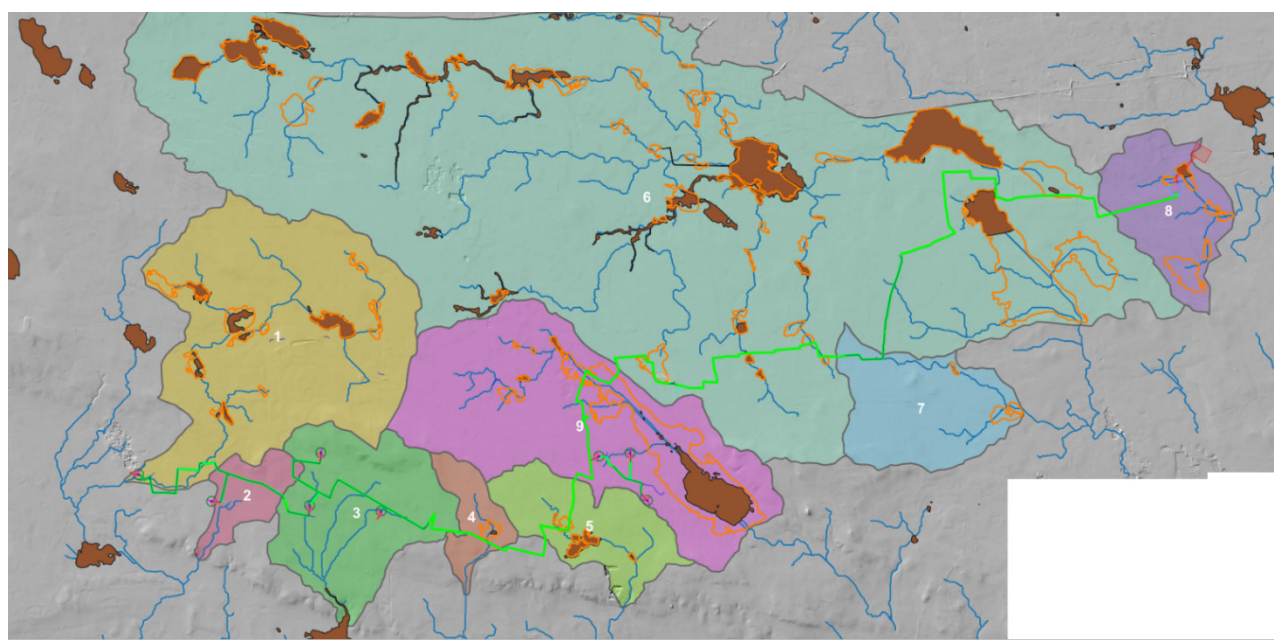

*Fig. 3.7 – Bacini di progetto, conche alluvionali (tratto arancione) e perimetrazioni di media pericolosità idraulica del PAI* 

Con specifico riferimento al sito di interesse si rileva che esso ricade nel territorio di competenza dell'Autorità di Bacino Interregionale della Puglia (AdBP). Questo territorio è caratterizzato da realtà geomorfologiche con peculiarità differenti e, sostanzialmente, può essere diviso in un'area caratterizzata prevalentemente da bacini esoreici (il Gargano, l'Ofanto e i fiumi della Capitanata, i bacini carsici della terra di Bari, del brindisino e dell'arco ionico) e da una seconda parte a carattere endoreico che si sviluppa principalmente nel Salento. Nello specifico tale territorio è stato suddiviso in diversi ambiti omogenei; il sito di interesse è ricompreso nell' "Ambito dei bacini a mare delle Serre salentine e delle Murge tarantine". Tale ambito omogeneo è caratterizzato dalla presenza di piccoli corsi d'acqua, canali e solchi di drenaggio, a luoghi anche con evidenze morfologiche molto significative e con un discreto livello di organizzazione gerarchica ma anche dalla presenza di diffuse opere di bonifica in prossimità della costa rappresentate da bacini a marea collegati con il mare.

Il PAI, con la finalità della salvaguardia dei corsi d'acqua, della limitazione del rischio idraulico e per consentire il libero deflusso delle acque, individua il reticolo idrografico regionale nonché l'insieme degli alvei fluviali in modellamento attivo e le aree golenali. In tutte queste aree è consentito lo svolgimento di attività che non comportano alterazioni morfologiche o funzionali né un apprezzabile pericolo per l'ambiente e le persone.

Tali attività sono definite all'articolo 6 delle NTA che comunque prescrive, in funzione della valutazione del rischio associato alla realizzazione di piani e progetti, la redazione di uno studio di compatibilità idrologica ed idraulica che analizzi compiutamente gli effetti sul regime idraulico a monte e a valle dell'area di intervento. Quando il reticolo idrografico e l'alveo in modellamento attivo e le aree golenali non sono arealmente individuate nella cartografia allegata al PAI e le condizioni morfologiche non ne consentano la loro individuazione, tali prescrizioni si applicano alla porzione di terreno a distanza planimetrica, sia in destra che in sinistra, dall'asse del corso d'acqua, non inferiore a 75 m cui si aggiunge una striscia di ulteriori 75 m di ampiezza qualora la "fascia di pertinenza fluviale" (di cui all'articolo 10 delle NTA) non è arealmente individuata nelle cartografie del PAI.

Analogamente il PAI riconosce e cartografa aree ad alta probabilità di inondazione, a media probabilità di inondazione ed a bassa probabilità di inondazione, individuando gli interventi consentiti nel loro perimetro (Artt. 7, 8 e 9 delle NTA). Per tutti gli interventi consentiti è comunque richiesta, in funzione della valutazione del rischio ad associato alla loro realizzazione, la redazione di uno studio di compatibilità idrologica ed idraulica che analizzi compiutamente gli effetti sul regime idraulico a monte e a valle dell'area interessata.

Con riferimento al caso di studio, dal confronto tra PAI, Carta Idrogeomorfologica e planimetria delle opere di progetto emerge che (Fig. 4.1a, 4,1b e 4.1c):

- 1. Esistono due sole sovrapposizioni tra le opere di progetto e le perimetrazioni di alta, media e bassa pericolosità idraulica; queste in particolare riguardano il solo cavidotto (si rileva che l'elettrodotto aereo 380 kV di collegamento con la stazione TERNA attraversa anch'esso un'area a pericolosità idraulica ma i sostegni sono esterni a quest'ultima).
- 2. non esiste alcuna interferenza tra la rete idrografica riportata negli strumenti di gestione e pianificazione e le opere di progetto (si veda Fig. 3.3).

Entrambe le interferenze sono connesse allo stesso reticolo idrografico e riguardano il cavidotto.

Si osserva che rispetto alla vincolistica vigente l'opera interferente rientra tra quelle assentibili previa redazione dello studio di compatibilità idrologica ed idraulica.

Sulla base delle evidenze sopra discusse ed a integrazione di queste è stato derivato con riferimento alla rete idrografica estratta da DTM un quadro delle potenziali interferenze con la rete idrografica molto più ampio e variegato rispetto a quanto emergerebbe dal

confronto con la sola Carta idrogeomorfologica e con il PAI (si veda la Fig. 3.4) rispetto al quale sono state poi sviluppate le elaborazioni idrauliche di seguito riportate.

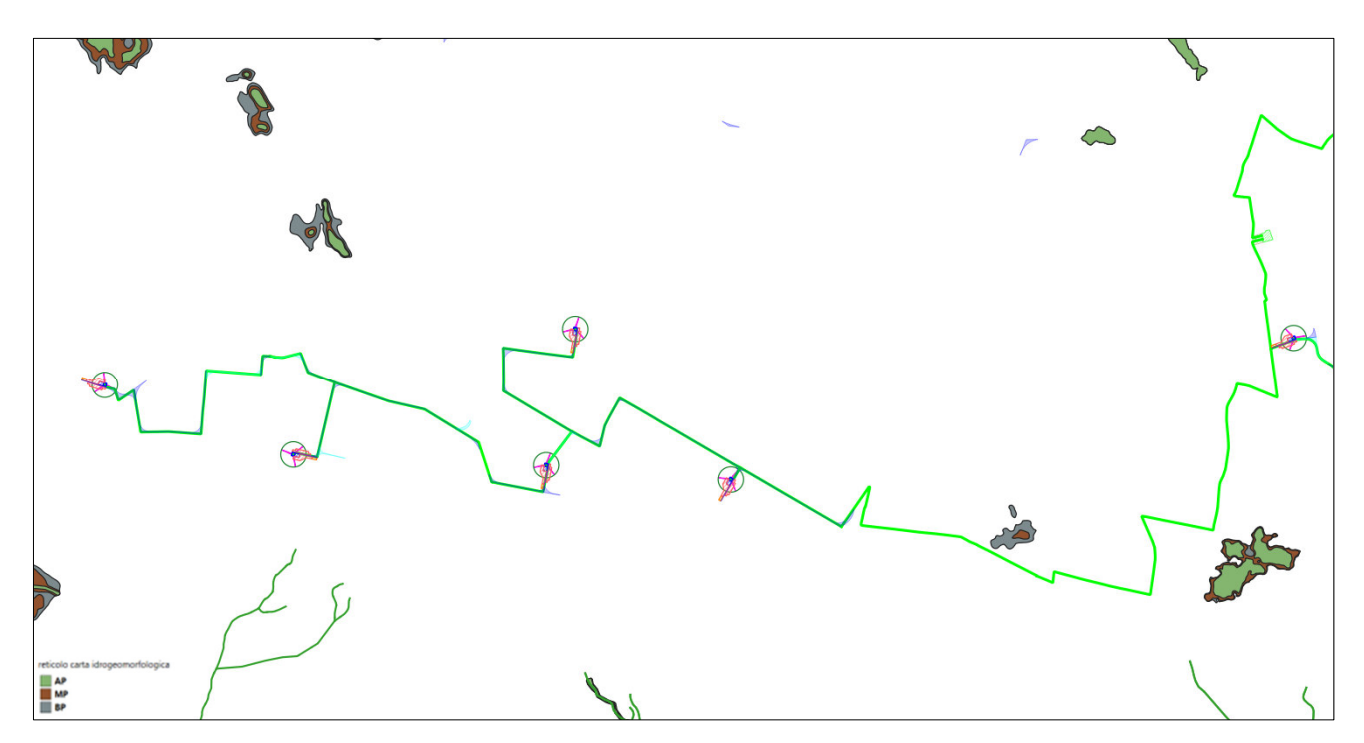

*Fig. 4.1 a – Interferenze con le perimetrazioni di pericolosità idraulica e la rete idrografica cartografata negli strumenti di gestione e pianificazione* 

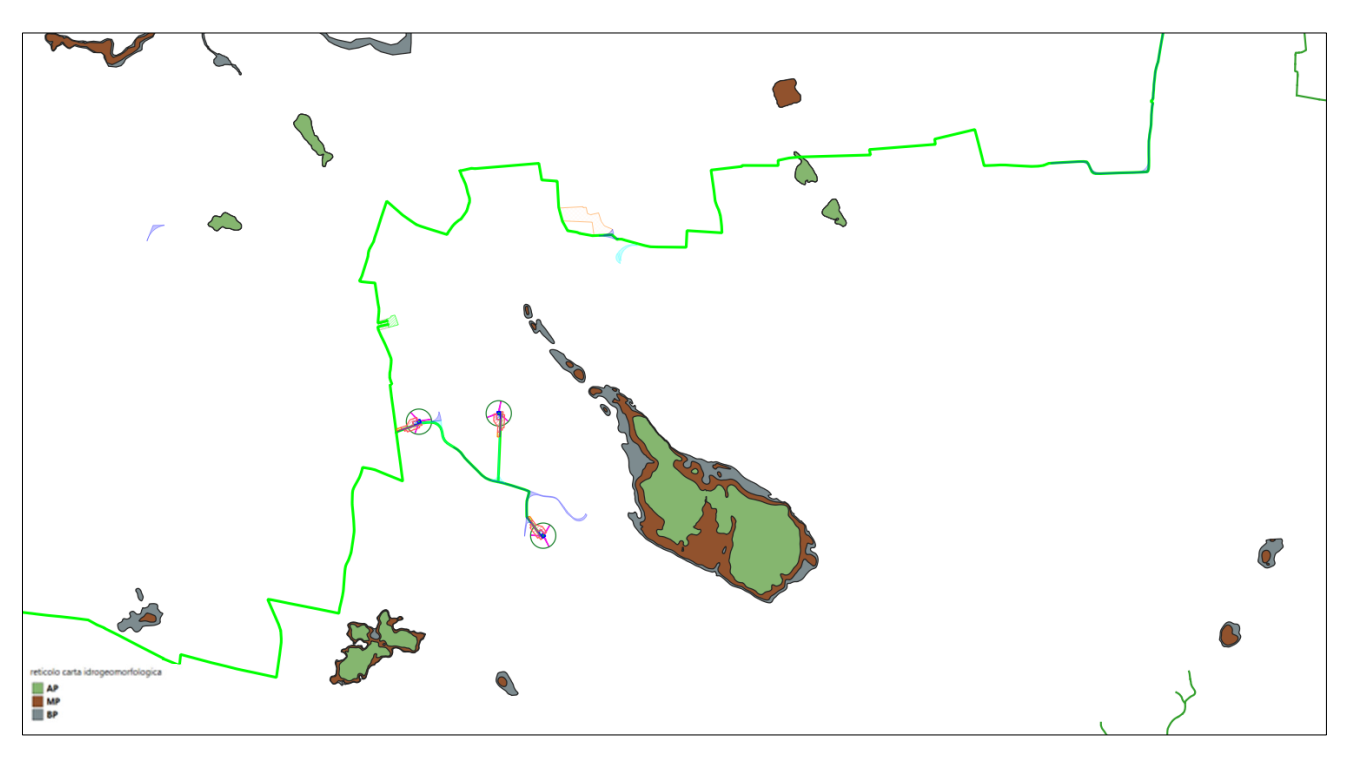

*Fig. 4.1b – Interferenze con le perimetrazioni di pericolosità idraulica e la rete idrografica cartografata negli strumenti di gestione e pianificazione* 

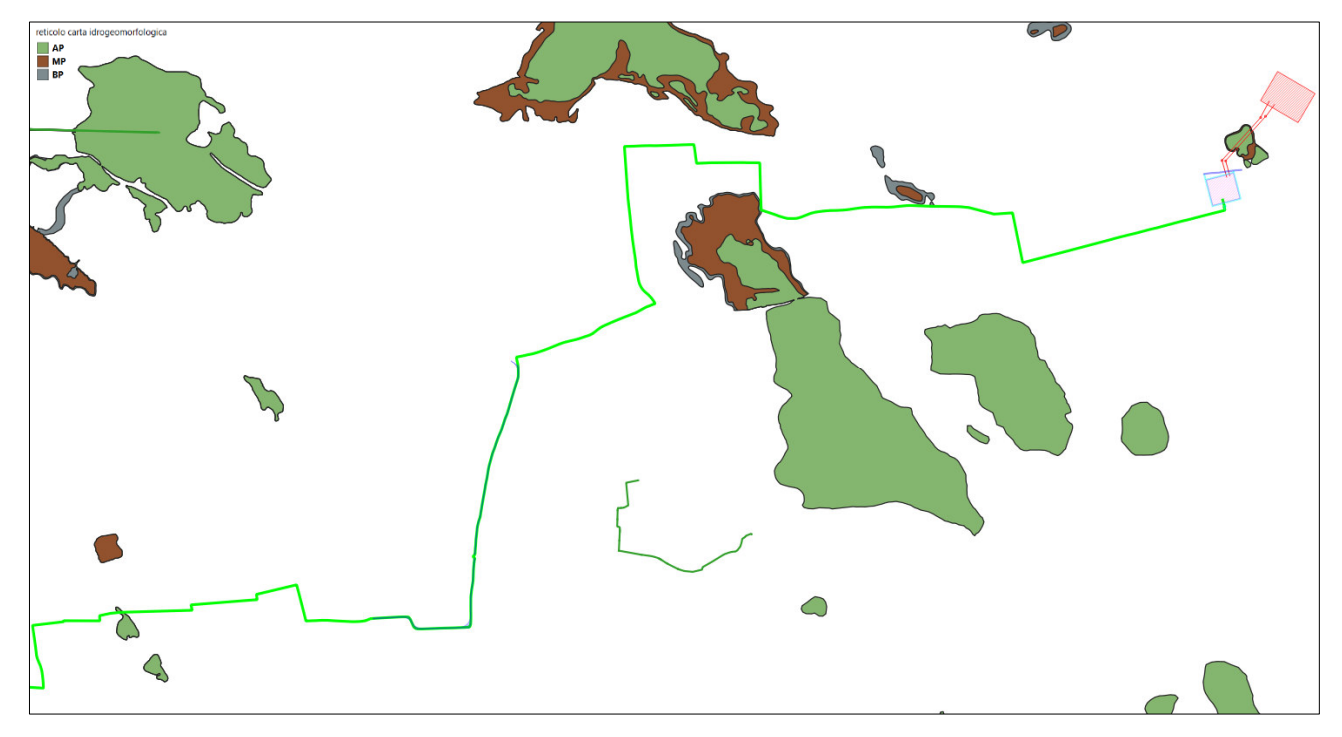

*Fig. 4.1c – Interferenze con le perimetrazioni di pericolosità idraulica e la rete idrografica cartografata negli strumenti di gestione e pianificazione* 

## **5 – DATI IDROLOGICI**

I dati idrologici relativi ai 9 bacini in cui è stato suddiviso il territorio interessato dalle opere di progetto sono estesamente riportati nello specifico elaborato cui si rimanda per gli approfondimenti del caso. Nel presente paragrafo sono sintetizzati i risultati raggiunti e le considerazioni di carattere generale relative ai procedimenti di analisi utilizzati.

Il modello idro-geomorfologico del bacino endoreico descritto nel precedente paragrafo 3 è stato utilizzato per i bacini di progetto denominati 1, 4, 5, 6, 7, 8 e 9. In questi ambiti, infatti, sebbene il deflusso sia comunque esoreico le criticità idrauliche non sono attribuibili al passaggio del colmo di una piena lungo una direttrice di deflusso ma è più opportuno e rispondente alla realtà considerarle determinate dall'accumulo nelle zone morfologicamente depresse dei deflussi superficiali diffusi originati dall'evento che massimizza i volumi di piena; in questi casi lo studio delle pericolosità idrauliche ha quindi la finalità di individuare le altezze idriche che, per i diversi tempi di ritorno degli eventi, si instaurano all'interno delle depressioni morfologiche presenti nel bacino di interesse. In ragione di quanto sopra scritto è evidente che per studiare la pericolosità idraulica bisogna:

1. identificare tutte le conche alluvionali presenti nel bacino di interesse e definire l'estensione dei sottobacini che potrebbero potenzialmente contribuire all'alluvione per tracimazione in cascata da sottobacino a sottobacino

- 2. verificare se le condizioni di tracimazione sono raggiunte
- 3. verificare gli effetti sul sito di interesse.

In questi casi di studio trova buona applicazione il modello di Horton che permette di valutare il valore della capacità di infiltrazione reale nel tempo *f(t)* per ogni litologia affiorante nell'area di bacino drenante afferente al recapito finale endoreico<sup>1</sup>.

Diversamente da quanto sopra descritto, per i bacini 2 e 3, in ragione dell'assetto geomorfologico-altimetrico ed idraulico specifici, emersi dallo studio geomorfologico (si tratta di bacini che insistono sula gradinata di scarpate e piccoli ripiani che degrada verso mare), si è ritenuto più cautelativo riferire la pericolosità idraulica al passaggio di un flusso idrico incanalato che può esondare e divagare nelle aree contermini pertanto, per la determinazione dell'altezza di pioggia efficace è stato utilizzato il metodo del Curve Number (mentre per la modellazione idraulica è stato utilizzato il software HEC-RAS – si vedano gli specifici elaborati di progetto).

Utilizzando il metodo del Curve Number, con riferimento ad un evento di durata *d* e con un tempo di ritorno *Tr* è possibile determinare il deflusso superficiale caratteristico del bacino scolante.

Si riportano di seguito i dati idrologici relativi ai singoli bacini:

#### Bacino 1

Il bacino di progetto denominato 1 è incentrato su una porzione di un piccolo reticolo estratto dal DTM Puglia che ha deflusso esoreico; purtuttavia, limitatamente alla parte di interessa ed ai fini dello studio idraulico, la sua dinamica idrologica è stata più opportunamente ricondotta a quella di una rete endoreica e per ottenere un modello attendibile dei volumi di piena è stato utilizzato il metodo di Horton.

Per il bacino di interesse è stato costruito lo ietogramma di progetto presupponendo una pioggia di progetto di intensità costante per tutta la durata dell'evento (ietogramma costante)<sup>2</sup> con Tr 200 anni.

Si è proceduto quindi a calcolare il tempo di poinding, che è risultato pari a 4,2 h, e determinare il deflusso per unità di superficie che è risultato pari a 0,18 mm/mq.

<sup>1</sup> IL RUOLO DELLE VORAGINI NELLA VALUTAZIONE DELLA PERICOLOSITÀ IDRAULICA DELLE AREE ENDOREICHE DELLA PENISOLA SALENTINA (2009) - Alemanno D., Damato B., Denora D., Di Santo A.R, Fiore A., Iacobellis V. & Intini V. 2° Workshop internazionale ISPRA "I SINKHOLE"

RATIONALE FOR FLOOD PREDICTION IN KARST ENDORHEIC AREAS (2014) – V. Iacobellis, A. Castorani, A. R. Di Santo, A. Gioia. Journal of Arid Environments xxx (2014) 1-11.

<sup>&</sup>lt;sup>2</sup> Lo ietogramma costante presuppone ovviamente un'ipotesi non realistica (pioggia di intensità costante per tutta la sua durata); tuttavia, esso rappresenta una schematizzazione molto utilizzata nella pratica in assenza di misure reali e per bacini molto piccoli, come per l'appunto accade nel caso di interesse.

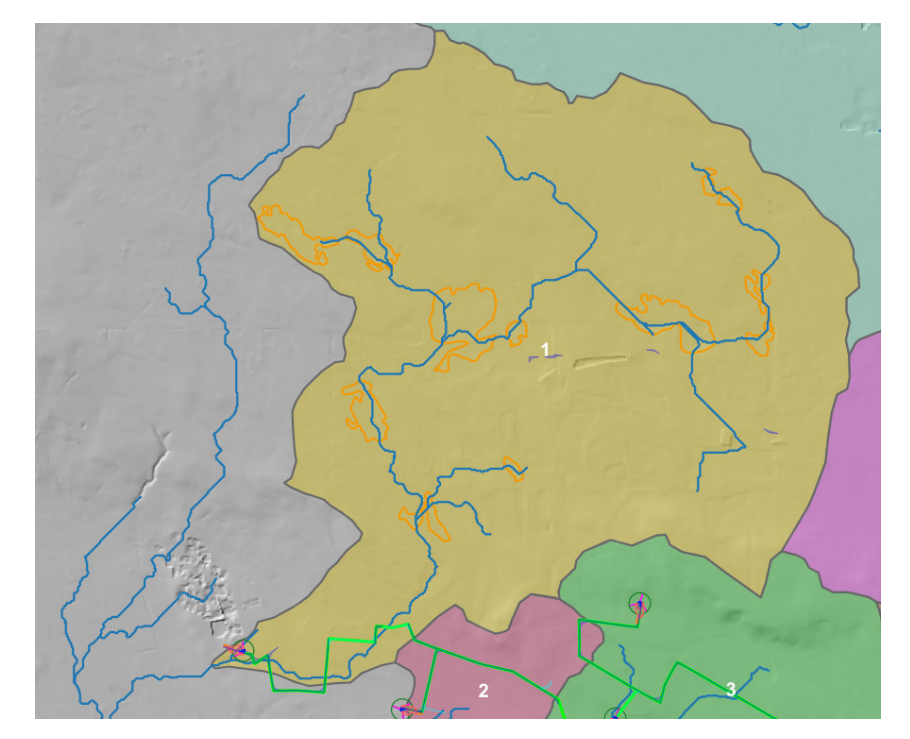

*Fig. 5.1 – Organizzazione idrografica e assetto altimetrico del Bacino 1; in arancione sono perimetrate le conche alluvionali* 

Il bacino di progetto denominato 2 ha deflusso esoreico, è incentrato su una modesta asta fluviale estratta dal DTM, insiste sulla gradinata di scarpate e piccoli ripiani che degrada verso mare e nel suo perimetro non esistono conche alluvionali. In ragione di queste evidenze si è ritenuto opportuno e più cautelativo riferire la pericolosità idraulica al passaggio di un flusso idrico incanalato che può esondare e divagare nelle aree contermini all'alveo; pertanto, per la determinazione dell'altezza di pioggia efficace è stato utilizzato il metodo del Curve Number. Si è proceduto successivamente alla determinazione della portata per Tr 200 anni che è risultata pari a 10.38 mc/s.

#### Bacino 3

Il bacino di progetto denominato 3 ha deflusso esoreico, è incentrato su una modesta asta fluviale estratta dal DTM, insiste sulla gradinata di scarpate e piccoli ripiani che degrada verso mare e nel suo perimetro non esistono conche alluvionali. In ragione di queste evidenze si è ritenuto opportuno e più cautelativo riferire la pericolosità idraulica al passaggio di un flusso idrico incanalato che può esondare e divagare nelle aree contermini all'alveo; pertanto, per la determinazione dell'altezza di pioggia efficace è stato utilizzato il metodo del Curve Number.

Si è proceduto quindi alla definizione delle portate al colmo prodotte da eventi critici di pioggia con tempo di ritorno di 200 anni rispetto a 3 sottobacini incentrati sulle tre principali aste fluviali che costituiscono il bacino di interesse denominati 3\_1, 3\_2 e 3\_3 (Fig. 4.5.1 della Relazione Idrologica) che sono risultate pari rispettivamente a 5,71 mc, 9,09 mc e 6,76 mc.

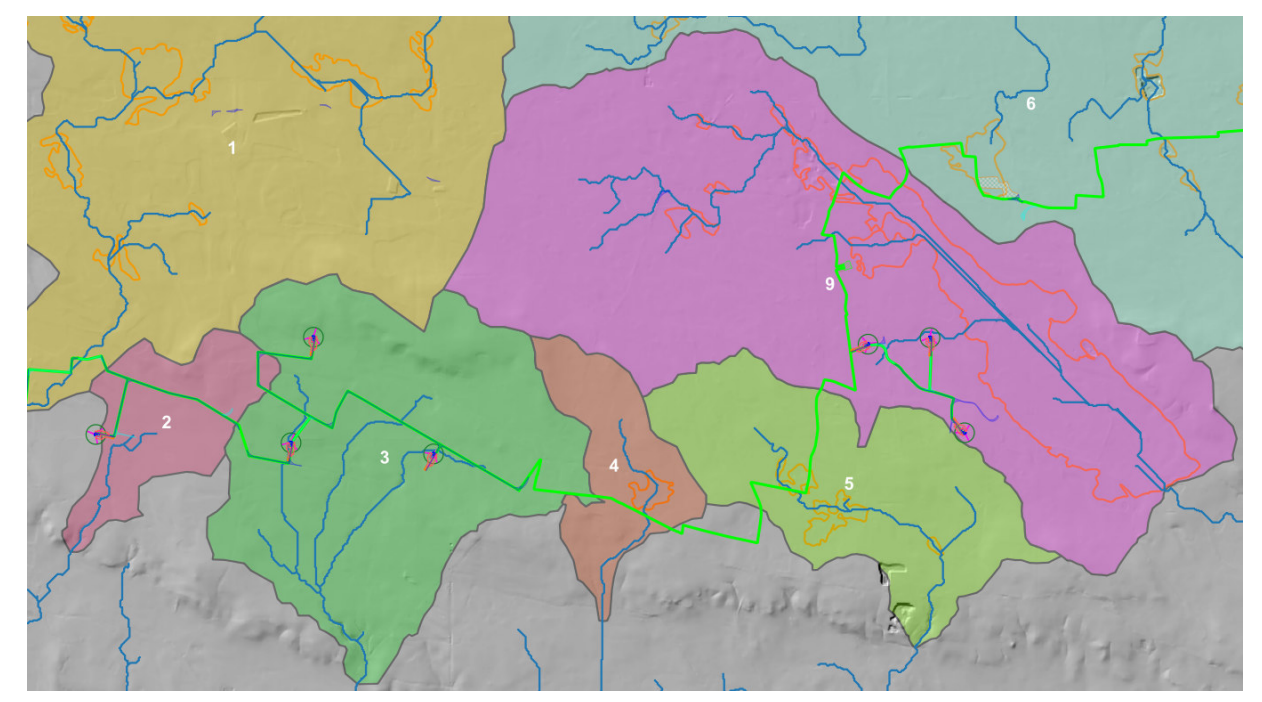

*Fig. 5.2 – Organizzazione idrografica e assetto altimetrico dei bacini di progetto 2, 3, 4, 5 e 9; in arancione sono perimetrate le conche alluvionali* 

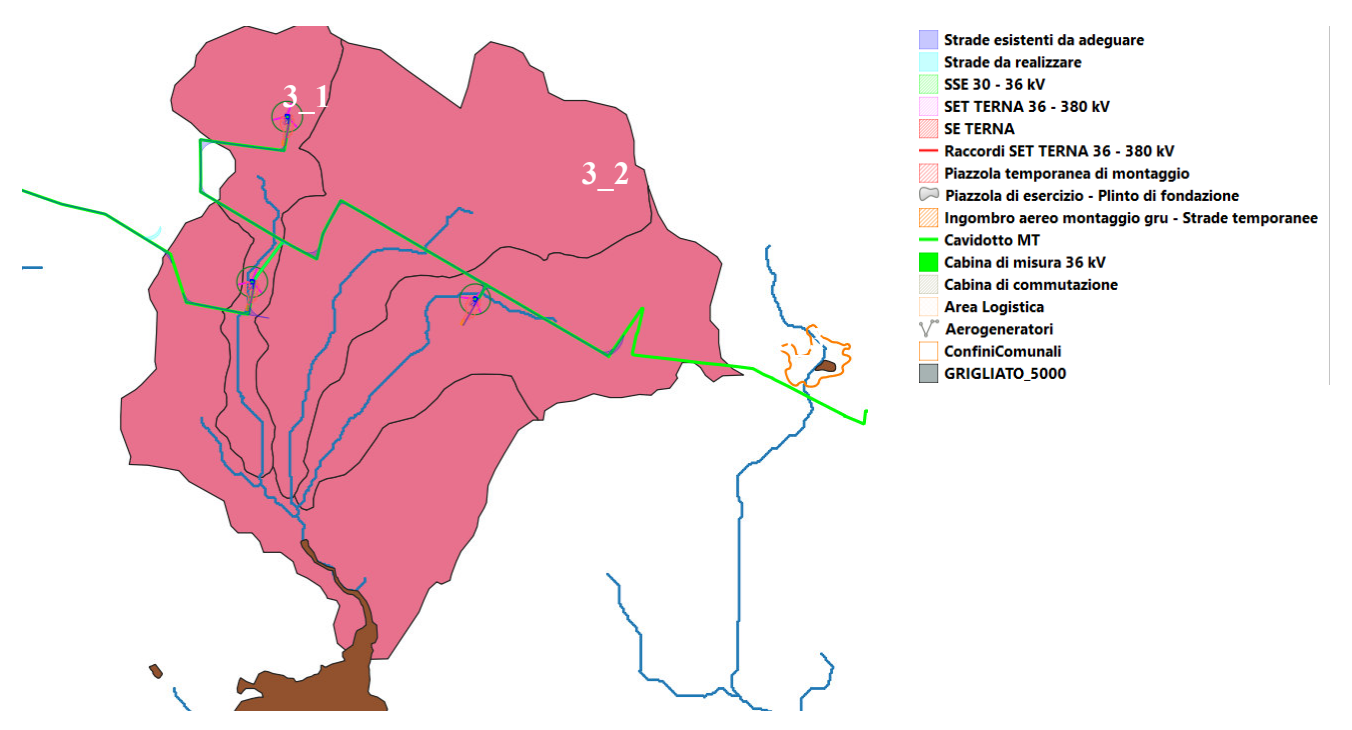

*Fig. 5.3 – Sottobacini di progetto per il bacino 3 (in marrone le perimetrazioni di media pericolosità idraulica)* 

Il bacino di progetto denominato 4 è incentrato su una porzione di un piccolo reticolo estratto dal DTM Puglia che ha deflusso esoreico; purtuttavia, limitatamente alla parte di interesse ed ai fini dello studio idraulico, la sua dinamica idrologica è stata più opportunamente ricondotta a quella di una rete endoreica e per ottenere un modello attendibile dei volumi di piena è stato utilizzato il metodo di Horton.

Per il bacino di interesse è stato costruito lo ietogramma di progetto presupponendo una pioggia di progetto di intensità costante per tutta la durata dell'evento (ietogramma costante). Si è proceduto quindi a calcolare il tempo di poinding che è risultato pari a 0,25 h e determinare il deflusso per unità di superficie che è risultato pari a 0,26 mm/mq.

#### Bacino 5

Il bacino di progetto denominato 5 è incentrato su una porzione di un piccolo reticolo estratto dal DTM Puglia che ha deflusso esoreico; purtuttavia, limitatamente alla parte di interessa ed ai fini dello studio idraulico, la sua dinamica idrologica è stata più opportunamente ricondotta a quella di una rete endoreica e per ottenere un modello attendibile dei volumi di piena è stato utilizzato il metodo di Horton.

Per il bacino di interesse è stato costruito lo ietogramma di progetto presupponendo una pioggia di progetto di intensità costante per tutta la durata dell'evento (ietogramma costante). Si è proceduto quindi a calcolare il tempo di poinding che è risultato pari a 0,82 h e determinare il deflusso per unità di superficie che è risultato pari a 0,22 mm/mq.

#### Bacino 6

Il bacino di progetto denominato 6 è incentrato su una porzione di un piccolo reticolo estratto dal DTM Puglia che ha deflusso esoreico; purtuttavia, limitatamente alla parte di interessa ed ai fini dello studio idraulico, la sua dinamica idrologica è stata più opportunamente ricondotta a quella di una rete endoreica e per ottenere un modello attendibile dei volumi di piena è stato utilizzato il metodo di Horton.

Per il bacino di interesse è stato costruito lo ietogramma di progetto presupponendo una pioggia di progetto di intensità costante per tutta la durata dell'evento (ietogramma costante). Si è proceduto quindi a calcolare il tempo di poinding che è risultato pari a 7,47 h e determinare il deflusso per unità di superficie che è risultato pari a 0,38 mm/mq.

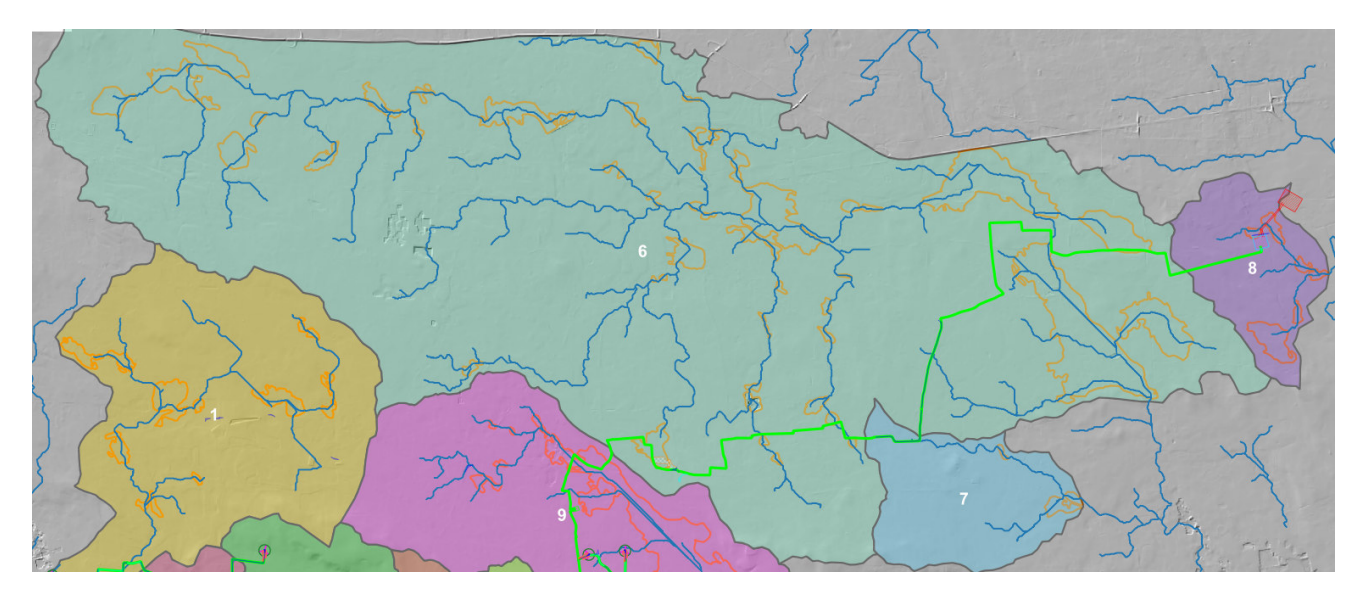

*Fig. 5.4 – Organizzazione idrografica e assetto altimetrico del Bacino 6, 7 e 8; in arancione sono perimetrate le conche alluvionali* 

Il bacino di progetto denominato 7 è incentrato su una porzione di un piccolo reticolo estratto dal DTM Puglia che ha deflusso esoreico; purtuttavia, limitatamente alla parte di interessa ed ai fini dello studio idraulico, la sua dinamica idrologica è stata più opportunamente ricondotta a quella di una rete endoreica e per ottenere un modello attendibile dei volumi di piena è stato utilizzato il metodo di Horton.

Per il bacino di interesse è stato costruito lo ietogramma di progetto presupponendo una pioggia di progetto di intensità costante per tutta la durata dell'evento (ietogramma costante). Si è proceduto quindi a calcolare il tempo di poinding che è risultato pari a 2,3 h e determinare il deflusso per unità di superficie che è risultato pari a 0,18 mm/mq.

#### Bacino 8

Il bacino di progetto denominato 8 è incentrato su una porzione di un piccolo reticolo estratto dal DTM Puglia che ha deflusso esoreico; purtuttavia, limitatamente alla parte di interessa ed ai fini dello studio idraulico, la sua dinamica idrologica è stata più opportunamente ricondotta a quella di una rete endoreica e per ottenere un modello attendibile dei volumi di piena è stato utilizzato il metodo di Horton.

Per il bacino di interesse è stato costruito lo ietogramma di progetto presupponendo una pioggia di progetto di intensità costante per tutta la durata dell'evento (ietogramma costante). Si è proceduto quindi a calcolare il tempo di poinding che è risultato pari a 2,54 h e determinare il deflusso per unità di superficie che è risultato pari a 0,17 mm/mq.

Il bacino di progetto denominato 9 è incentrato su una porzione di un piccolo reticolo estratto dal DTM Puglia che ha deflusso esoreico; purtuttavia, limitatamente alla parte di interessa ed ai fini dello studio idraulico, la sua dinamica idrologica è stata più opportunamente ricondotta a quella di una rete endoreica e per ottenere un modello attendibile dei volumi di piena è stato utilizzato il metodo di Horton.

Per il bacino di interesse è stato costruito lo ietogramma di progetto presupponendo una pioggia di progetto di intensità costante per tutta la durata dell'evento (ietogramma costante). Si è proceduto quindi a calcolare il tempo di poinding che è risultato pari a 6,60 h e determinare il deflusso per unità di superficie che è risultato pari a 0,18 mm/mq.

#### **6 – VERIFICHE IDRAULICHE**

Le verifiche idrauliche sono state condotte su ogni singolo bacino di progetto in cui è stato suddiviso il territorio interessato dalle opere. Per i bacini di progetto studiati secondo modelli hortoniani la distribuzione della piena è stata costruita sulla base delle seguenti assunzioni:

- 1. i deflussi seguono un percorso invariante dipendente solo dal punto in cui si generano,
- 2. la velocità del flusso è costante nel tempo,

3. il deflusso si ottiene sommando i contributi provenienti da aree sorgenti a monte. Nel processo di costruzione della piena non si tiene conto, dunque, di eventuali processi di attenuazione o diffusione; d'altronde, come già specificato, in accordo con la bibliografia di settore, si è ritenuto che in tali aree le criticità idrauliche non sono attribuibili al passaggio del colmo della piena ma all'accumulo nelle zone morfologicamente depresse dei deflussi superficiali diffusi (questo perché il deflusso si svolge prevalentemente se non quasi esclusivamente come un fenomeno di corrivazione e quindi in modo diffuso e comunque non all'interno di elementi idrografici ben evidenti morfologicamente).

Ognuno di questi bacini di progetto è stato suddiviso nei sottobacini elementari che insistono intorno ad ognuna delle conche alluvionali presenti e noto il volume di acqua di ruscellamento che si origina in seguito all'evento meteorico di progetto con Tr 200 anni (studio idrologico) per ogni sottobacino si è proceduto a calcolare:

1. la capacità di invaso della conca alluvionale cui il sottobacino afferisce,

2. gli afflussi complessivi derivanti dal cumulo tra le eventuali aliquote provenienti dai sottobacini di monte ed il volume di acqua di ruscellamento prodotta all'interno del sottobacino stesso;

3. il deflusso (calcolato come differenza tra afflusso complessivo e capacità di invaso). Sulla base dei risultati del calcolo di cui al punto 3 del precedente elenco si è proceduto a distribuire la piena sulla base dei rapporti di interdipendenza esistenti tra i vari sottobacini.

Per i bacini di progetto 2 e 3 l'analisi idraulica è stata condotta mediante l'ausilio del codice di calcolo denominato *HEC-RAS*, River Analysis System, sviluppato da U.S. Army Corps of Engineers (USACE), Hydrologic Engineering Center per il calcolo dei profili idraulici in moto permanente gradualmente variato in alvei naturali o artificiali.

Questo codice di calcolo necessita in primo luogo delle informazioni relative alla geometria del corso d'acqua, da inserire in un'apposita sezione (*geometric data*) all'interno della quale si definiscono il corso del fiume (*reach*), la geometria delle sezioni (*cross section geometry*), la distanza fra le sezioni (*reach length*) e il coefficiente di scabrezza, rappresentativo delle perdite di carico, secondo la formulazione di Manning. In questa sezione sono disponibili altre opzioni, fra le quali la procedura di interpolazione fra una sezione e l'altra (*XS Interpolation*), per infittire il numero di sezioni; inoltre, è possibile definire la quota delle sponde (*left and right elevations*) e degli argini (*levees*) e inserire delle aree dove l'acqua arriva ma non contribuisce al deflusso (*ineffective flow areas*) e le coperture (*lids*).

Il codice di calcolo permette anche di descrivere la geometria dei ponti (*bridge and culvert data*) definendone l'impalcato (*deck/roadway*), le pile (*piers*), le spalle (*sloping abutments*) e le condizioni di calcolo (*bridge modelling approach*).

Successivamente occorre impostare la sezione relativa alle condizioni di moto (*steady flow data*), definendo la portata di riferimento per le diverse sezioni fluviali e le condizioni al contorno (*boundary conditions*). La definizione delle condizioni al contorno è necessaria per stabilire il livello idrico iniziale nelle sezioni estreme del canale (sezione di monte e di valle).

Se il regime di deflusso è sub-critico (alveo torrentizio) è necessario imporre le condizioni al contorno nella sezione di valle del canale, se il regime di deflusso e super-critico (alveo tranquillo) tali condizioni devono essere imposte nella sezione di monte, infine in condizioni di moto misto, bisogna imporre le condizioni al contorno sia a monte sia a valle. Le condizioni al contorno che possono essere imposte sono:

 livello noto del tirante idraulico,

- altezza di deflusso pari all'altezza critica,
- altezza di deflusso pari all'altezza di moto uniforme,
- scala di deflusso nota.

A questo punto il codice di calcolo è pronto per eseguire i calcoli idraulici nella sezione denominata *steady flow analysis*. I risultati delle computazioni idrauliche sono proposti attraverso tabelle riepilogative (*cross-section table* e *profile table*), grafici delle sezioni geometriche (*plot cross-section*) e del profilo longitudinale (*plot profile*) e, infine, tramite una visione prospettica tridimensionale del sistema fluviale (*x, y, z perspective plot*).

L'ipotesi alla base delle formulazioni per la determinazione del profilo idraulico è che il moto dell'acqua nel canale si considera uniforme. Questo significa che tutte le grandezze caratterizzanti la corrente (altezza idrica, velocità media nella sezione, portata, ecc.) risultano costanti nel tempo e nello spazio. Sotto questa ipotesi, la pendenza media disponibile *im*, definita come il rapporto fra la differenza di quota e la distanza fra la sezione di monte e quella di valle, è esattamente pari alla pendenza piezometrica *J*, che rappresenta le dissipazioni energetiche per unità di lunghezza.

La relazione  $i_m = J$  costituisce l'equazione fondamentale del moto uniforme.

La determinazione del profilo teorico in moto permanente è ottenuta tramite l'applicazione del cosiddetto *Standard Step Method*, basato appunto sull'equazione monodimensionale del contenuto energetico della corrente:

$$
H_1 - H_2 = h_f + h_e
$$

dove *H<sup>1</sup>* (m) ed *H<sup>2</sup>* (m) sono i carichi totali della corrente nelle sezioni di monte e di valle del tronco d'alveo considerato, *hf* (m) sono le perdite di carico dovute all'attrito del fondo e delle sponde mentre *he* (m) è un termine che tiene conto degli effetti dovuti alla non cilindricità della corrente.

In particolare*, hf* dipende principalmente dalla scabrezza del tratto di alveo considerato ed è esprimibile come:

$$
h_f = J \cdot L
$$

con *J* pendenza motrice nel tratto di lunghezza *L*(m).

Il calcolo di J è effettuabile con diverse formulazioni in funzione della pendenza motrice in corrispondenza delle sezioni di inizio e fine di ciascun tratto. Il calcolo del termine *J* nella singola sezione è effettuato mediante la relazione:

$$
J = \left[\frac{Q}{K}\right]^2
$$

dove *Q* (m<sup>3</sup> /s) è la portata di calcolo e *K* (denominato *conveyance*) rappresenta un parametro di conducibilità, ricavabile attraverso la seguente espressione:

$$
K = \frac{1}{n} \cdot A \cdot R^{\frac{2}{3}}
$$

dove *A* (m<sup>2</sup> ) l'area della sezione liquida, *R* (m) il raggio idraulico e *n* (m-1/3 s) è il parametro rappresentativo della scabrezza, espresso in termini di coefficiente di Manning. Il modello consente di suddividere la sezione in più zone in cui assegnare un valore diverso del parametro n di scabrezza; in particolare è possibile individuare tre zone principali: quella centrale dell'alveo inciso (denominata *main channel*) e due zone laterali golenali (denominate *right and left overbanks*).

Il termine *he* dipende, invece, dalla variazione del carico cinetico della corrente tra le sezioni 1 e 2 dovuta al cambio di geometria delle sezioni stesse ed è a sua volta esprimibile come:

$$
h_e = \beta \cdot \left| \alpha_1 \cdot \frac{V_1^2}{2g} - \alpha_2 \cdot \frac{V_2^2}{2g} \right|
$$

dove *β* è un coefficiente di contrazione o espansione dipendente dalle condizioni geometriche del tratto considerato, *V1* e *V2* (m/s) sono i valori delle velocità medie agli estremi del tronco e *α1* e *α2* sono i coefficienti correttivi dell'energia cinetica.

Al tirante idrico in condizioni di stato critico corrisponde la massima portata teoricamente smaltibile dalla sezione, indipendentemente dalla natura del fondo e delle pareti, nonché dall'inserimento della sezione stessa in un tronco fluviale. Esso è valutato imponendo che il numero di Froude, indicato con *Fr*, assuma valore unitario. In termini di portata e per le sezioni in esame, si scrive

$$
Fr = \frac{VA}{\sqrt{A^2 g h_m}}
$$

dove *g* è l'accelerazione di gravità, *hm* il tirante idrico, *A* l'area bagnata della sezione, e *V* la velocità media della sezione. L'equazione precedente permette la determinazione dell'altezza di stato critico.

Di seguito si riportano i dati di input utilizzati per l'esecuzione delle verifiche idrauliche distinguendo quelli geometrici da quelli idraulici. I dati geometrici inseriti in HEC-RAS sono $^3$ :

- il profilo longitudinale del corso d'acqua
- i profili delle sezioni trasversali e relative distanze d'interasse
- l'identificazione dell'alveo principale e delle aree golenali
- il coefficiente di scabrezza.

<sup>3</sup> *Lungo la rete idrografica non ci sono attraversamenti o opere idrauliche trasversali o longitudinali.*

### *Profilo del canale*

Il profilo longitudinale del canale è stato ottenuto intersecando la sua traccia planimetrica con il modello digitale del terreno

## *Sezioni trasversali*

I profili delle sezioni trasversali sono stati ottenuti intersecando il DTM con delle linee ortogonali alla direzione di ciascuna asta flluviale del reticolo (attraverso l'applicatico RAS MAPPER). Sono stati ottenuti, quindi, *n* profili trasversali numerati da valle verso monte e per ciascuna sezione si è proceduto alla definizione delle caratteristiche geometriche e fisiche dell'alveo, come richiesto dal programma di calcolo sono state inoltre introdotte le lunghezze (*reach length*) di ciascun tratto dell'alveo centrale (*Channel*) e delle aree golenali destra (*ROB*) e sinistra (*LOB)*

## *Coefficiente di scabrezza*

Per il coefficiente di scabrezza *n* di Manning si è fatto riferimento ai valori consigliati da Marchi E. & Rubatta A., 'Meccanica dei fluidi principi e applicazioni tecniche', UTET, 1981. Questi autori consigliano per alvei con pareti naturali interessati dalla presenza di vegetazione un valore di n pari a  $0.030$  s/m<sup>1/3</sup>

Questo valore è stato imposto per tutti e 3 i tronchi in cui è stata suddivisa la rete idrografica sia per il tratto centrale (canale) che per le aree di golena destra e sinistra

I dati idraulici da inserire nel codice di calcolo riguardano la definizione:

- della portata di progetto
- delle condizioni al contorno e di stato critico.

## *Portata di progetto*

La portata di progetto è stata assunta pari a quella prodotta da un evento di pioggia con tempi di ritorno pari a 200 anni precedentemente calcolata. A favore di sicurezza la portata è stata considerata costante e pari al valore di colmo.

## *Condizioni al contorno e stato critico*

Il regime di flusso considerato è stato imposto di tipo misto e sono state definite per le sezioni di monte e di chiusura la seguente condizione al contorno: critical depth (altezza critica)

## **6.1 Verifiche idrauliche: output**

Nelle figure successive si riporta il risultato del calcolo idraulico e cioè la distribuzione e geometria delle aree inondabili per l'evento critico di progetto (tr 200 anni) e la rete idrografica estratta dal DTM (Figure 6.1.1a, b, c, d, e).

Dalle figure si evince che il cavidotto si sovrappone per brevi tratti alle aree di espansione della piena con tempo di ritorno di 200 anni mentre la viabilità esistente su cui esso corre interrato taglia alcune linee di impluvio. Queste ultime non hanno particolare evidenza morfologica né sono cartografate negli strumenti di settore (PAI, Carta Idrogeomorfologica, Piano di Gestione Rischio di Alluvioni). Queste linee di impluvio non rappresentano significativi elementi idrografici; infatti, nell'ambito territoriale in cui ricadono le opere di progetto il deflusso delle acque di pioggia è un fenomeno diffuso che avviene per corrivazione e non attraverso flussi incanalati (come più volte ricordato le criticità idrauliche sono esclusivamente connesse al ristagno delle acque di pioggia e non al passaggio di una piena).

Nelle successive figure la rete idrografica estratta da DTM è cartografata con una linea blu, in verde è riportato il tracciato del cavidotto, in rosa sono cartografate le aree di espansione della piena con tempo di ritorno di 200 anni mentre i perimetri con la linea tratteggiata rappresentano le aree a MP idraulica del PAI. Come si può osservare queste ultime sono generalmente meno estese e diffuse rispetto alle aree di espansione della piena duecentennale dedotte dallo studio. Tale evidenza si spiega considerando che per lo studio svolto sono state imposte condizioni di calcolo particolarmente cautelative.

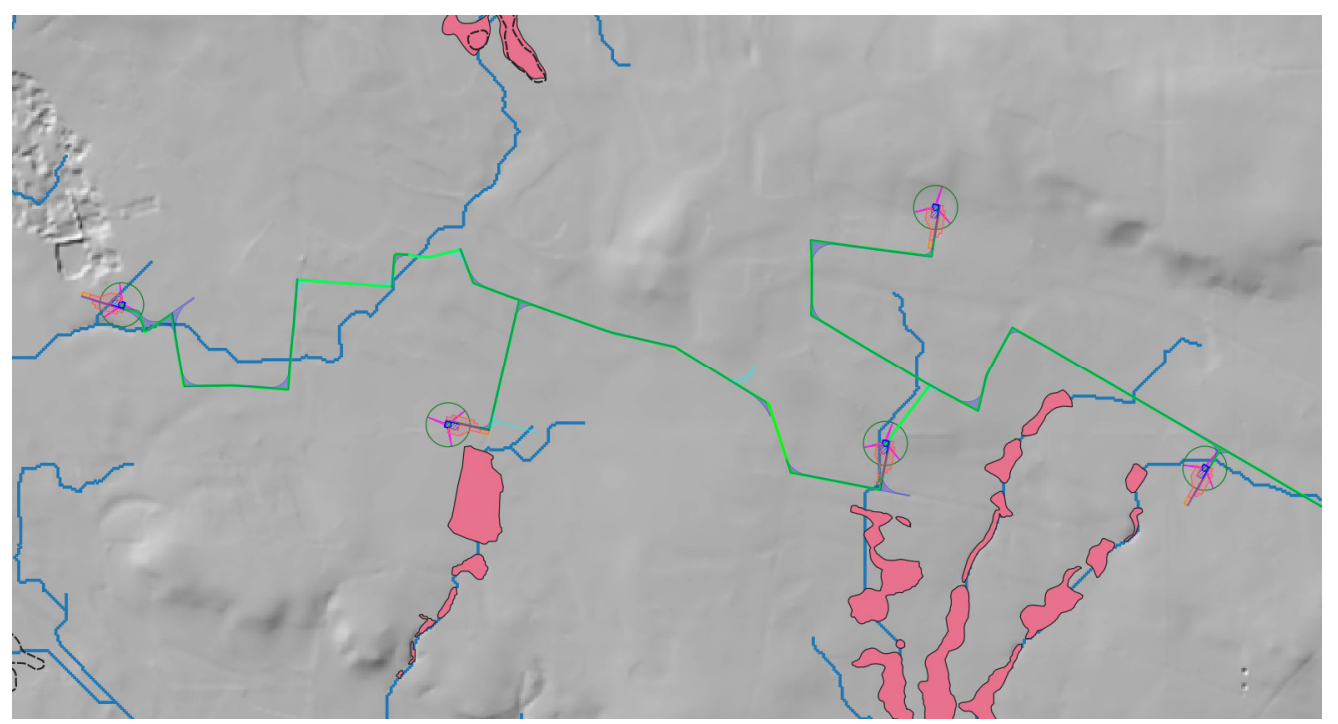

*Fig. 6.1.1a* 

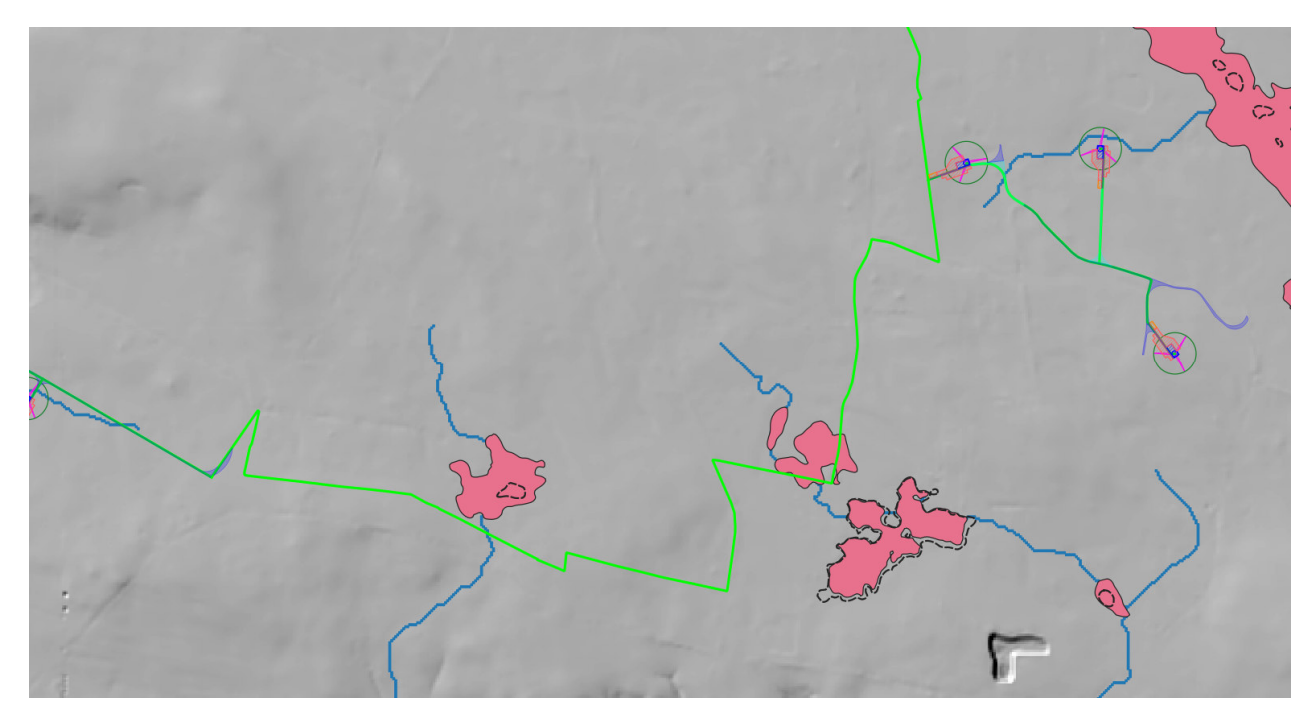

*Fig. 6.1.1b* 

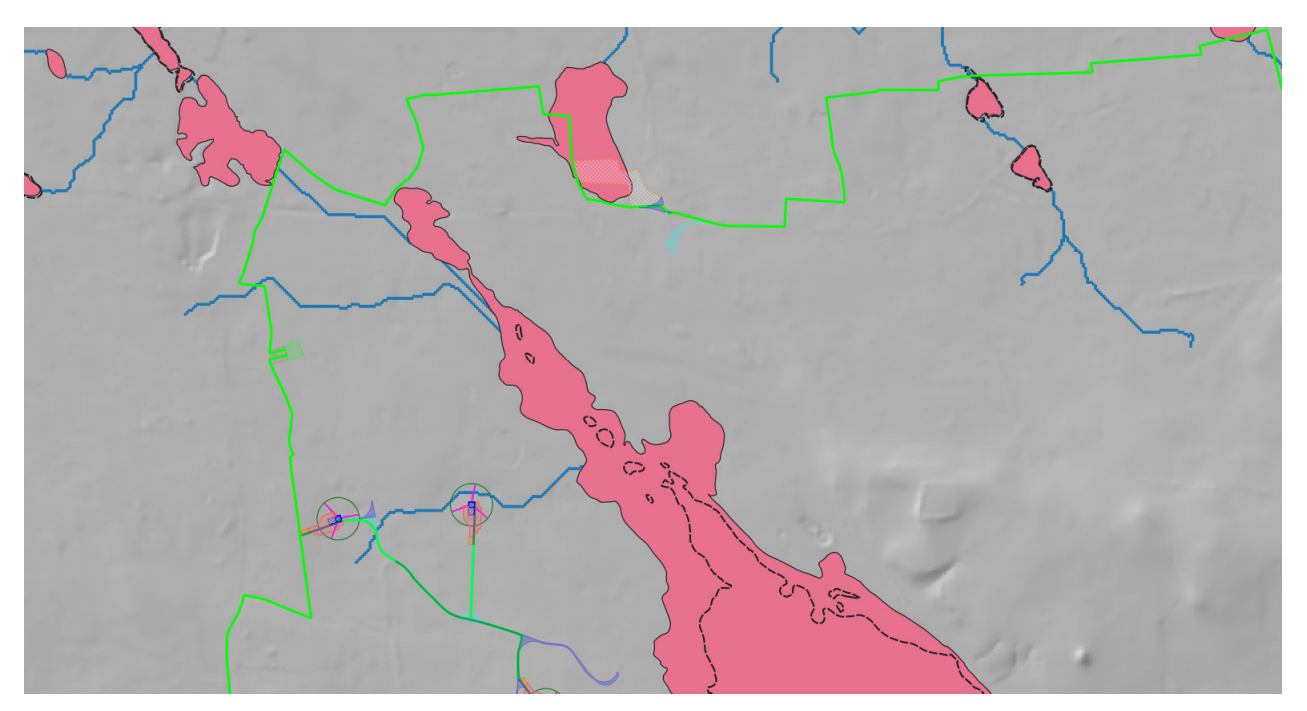

*Fig. 6.1.1c* 

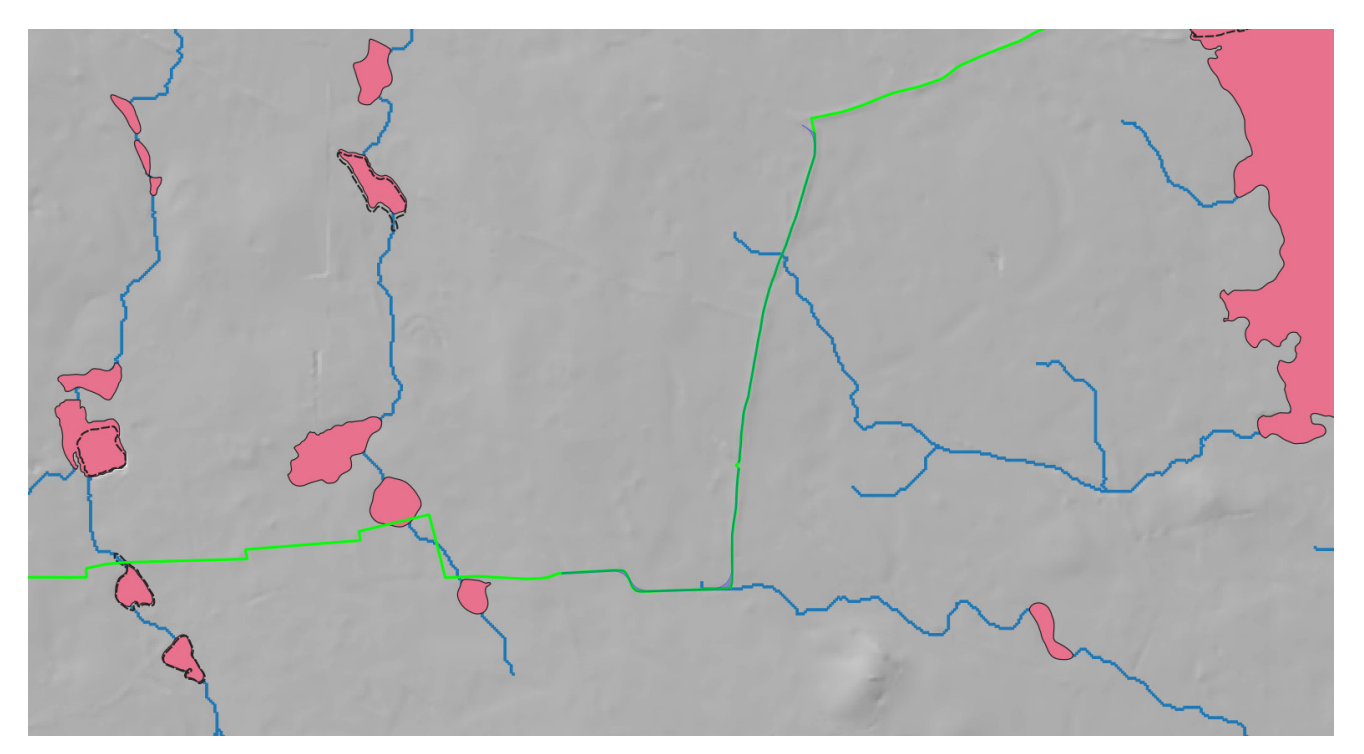

*Fig. 6.1.1d* 

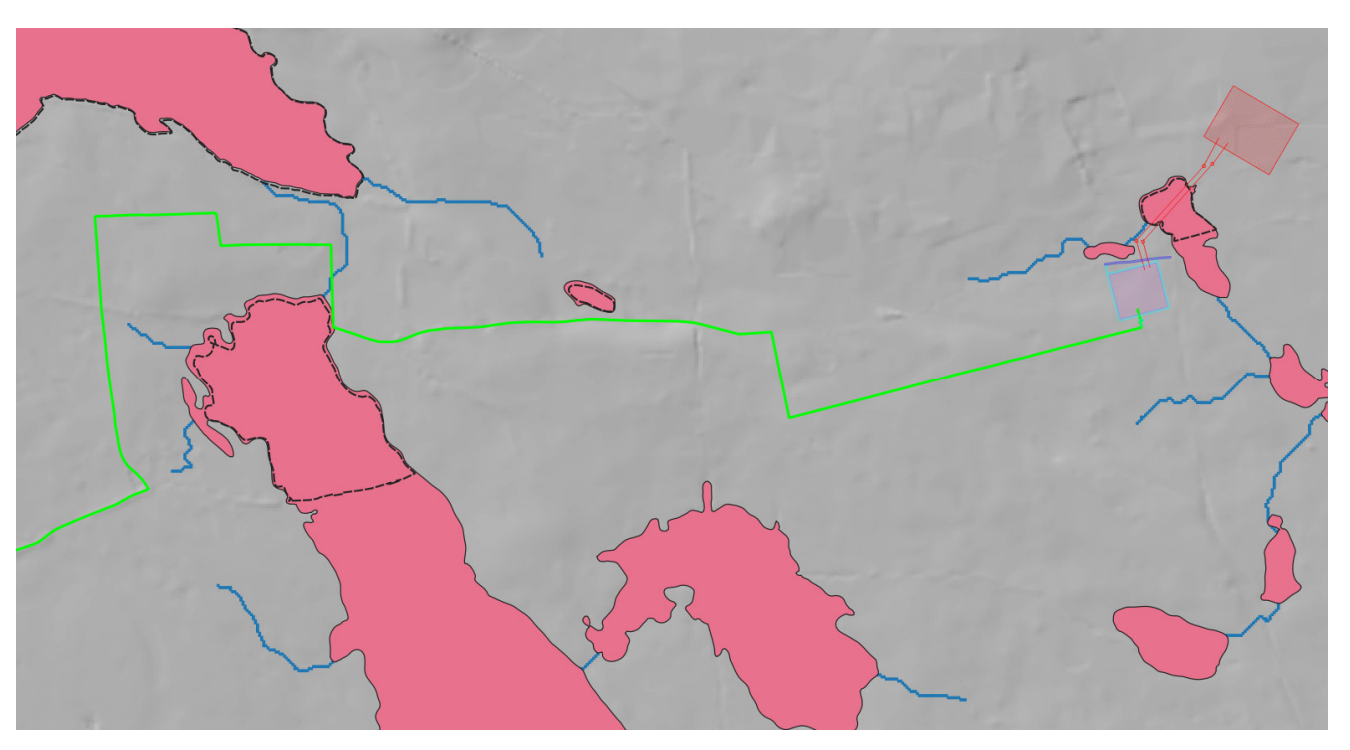

*Fig. 6.1.1e* 

## **7 – CONCLUSIONI**

Lo studio condotto ha permesso di riconoscere analiticamente le interazioni potenziali tra le opere di progetto e la rete idrografica. Da esso è emerso che:

- 1. l'evento meteorico di progetto (Tr 200 anni) determina nell'ambito territoriale di interesse vari allagamenti che in piccola parte si sovrappongono al tracciato del cavidotto;
- 2. la rete viaria su cui correrà il cavidotto interrato interseca in più punti il reticolo di drenaggio estratto dal DTM (in questi punti comunque non sussistono condizioni di pericolosità idraulica).

Dallo studio è emerso inoltre che, con l'esclusione del cavidotto, per nessuna altra opera di progetto esiste interazione con la rete idrografica.

Considerando che il cavidotto sarà interrato e che durante la posa del cavo si presterà particolare attenzione al ripristino delle condizioni altimetriche ante operam delle superfici viarie interessate dagli scavi si può concludere che la realizzazione delle opere di progetto non comporta modificazioni dell'assetto idraulico dell'area di intervento e nessuna variazione del livello di sicurezza idraulica.

Per i tratti in cui il cavidotto interseca le perimetrazioni di MP idraulica del PAI la posa del cavo avverrà con la tecnica T.O.C.